ESCUELA SUPERIOR POLITÉCNICA DEL LITORAL

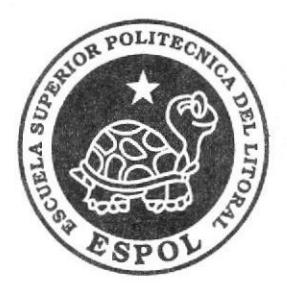

## **INSTITUTO DE TECNOLOGÍAS**

# PROGRAMA DE ESPECIALIZACIÓN TECNOLÓGICA EN ELECTRICIDAD, ELECTRÓNICA, MECATRÓNICA Y **TELECOMUNICACIONES**

PROYECTO DE GRADO IMPLEMENTACIÓN DE SOLUCIONES DE HARDWARE Y SOFTWARE PARA LA INFRAESTRUCTURA TECNOLÓGICA DE LA EMPRESA **FUTURCORP S.A.** 

# PREVIO A LA OBTENCIÓN DEL TÍTULO DE TECNÓLOGO EN SISTEMAS DE TELECOMUNICACIONES

**PRESENTADO POR:** 

# **LÓPEZ BURGOS FRANKLIN OVIEDO ALVARADO IVÁN**

# **GUAYAQUIL - ECUADOR**

2013

## AGRADECIMIENTO

Mi gratitud, principalmente está dirigida al Dios Todopoderoso por haberme dado la existencia y permitido llegar al final de mi carrera.

A nuestra casa de estudios por haberme dado la oportunidad de ingresar al sistema de Educación Superior y cumplir este gran sueño.

A todas y todos quienes de una u otra forma han colocado un granito de arena para el Iogro de este Trabajo de Grado, agradezco de forma sincera su valiosa colaboración.

Franklin López Burgos

A Dios, a mis padres y hermanos, por darme su apoyo, comprensión durante estos tres años de carrera universitaria. Ha sido un camino muy difícil pero gracias a la ayuda de Dios y mi familia he sabido sobrellevar las adversidades. Gracias por ser las personas que me orientaban cuando más lo necesitaba, gracias porque por ellos estoy en esta etapa de mi vida.

Iván Oviedo Alvarado

## DEDICATORIA

Le dedico esta tesina en primera instancia Dios, a todos los que creyeron en mí, a toda la gente que nos ayudó, a los amigos y familiares y ha esta institución que nos ha formado pero en especial se lo dedico a mis padres que me enseñaron todo lo que necesitaba para ser él profesional que soy hoy.

Franklin López Burgos

A Dios, a mis padres y hermanos, este triunfo no solo es mío sino de toda Ia familia, es un ejemplo de que si se puede lograr un objetivo. Agradezco por cada tiempo que me han permitido formarme como un profesional, sin tener preocupación alguna. Muchas Gracias, por su apoyo incondicional. Este triunfo va por ustedes familia.

Iván Oviedo Alvarado

# TRIBUNAL DE GRADUACIÓN

Lcdo. Diego Muso PROFESOR DELEGADO DEL INTEC

Lcdo. Luis Fernando Franco

**DIRECTOR DE TESIS** 

. . . . . . . . . . . . . Ing. Jorge Ugarte VOCAL DEL TRIBUNAL

## **DECLARACIÓN EXPRESA**

"La responsabilidad del contenido de este Proyecto, corresponden exclusivamente al autor; y el patrimonio intelectual de la misma a la Escuela Superior Politécnica del Litoral".

Franklin López Burgos

<u>vieds &</u>

Iván Oviedo Alvarado

# ÍNDICE GENERAL

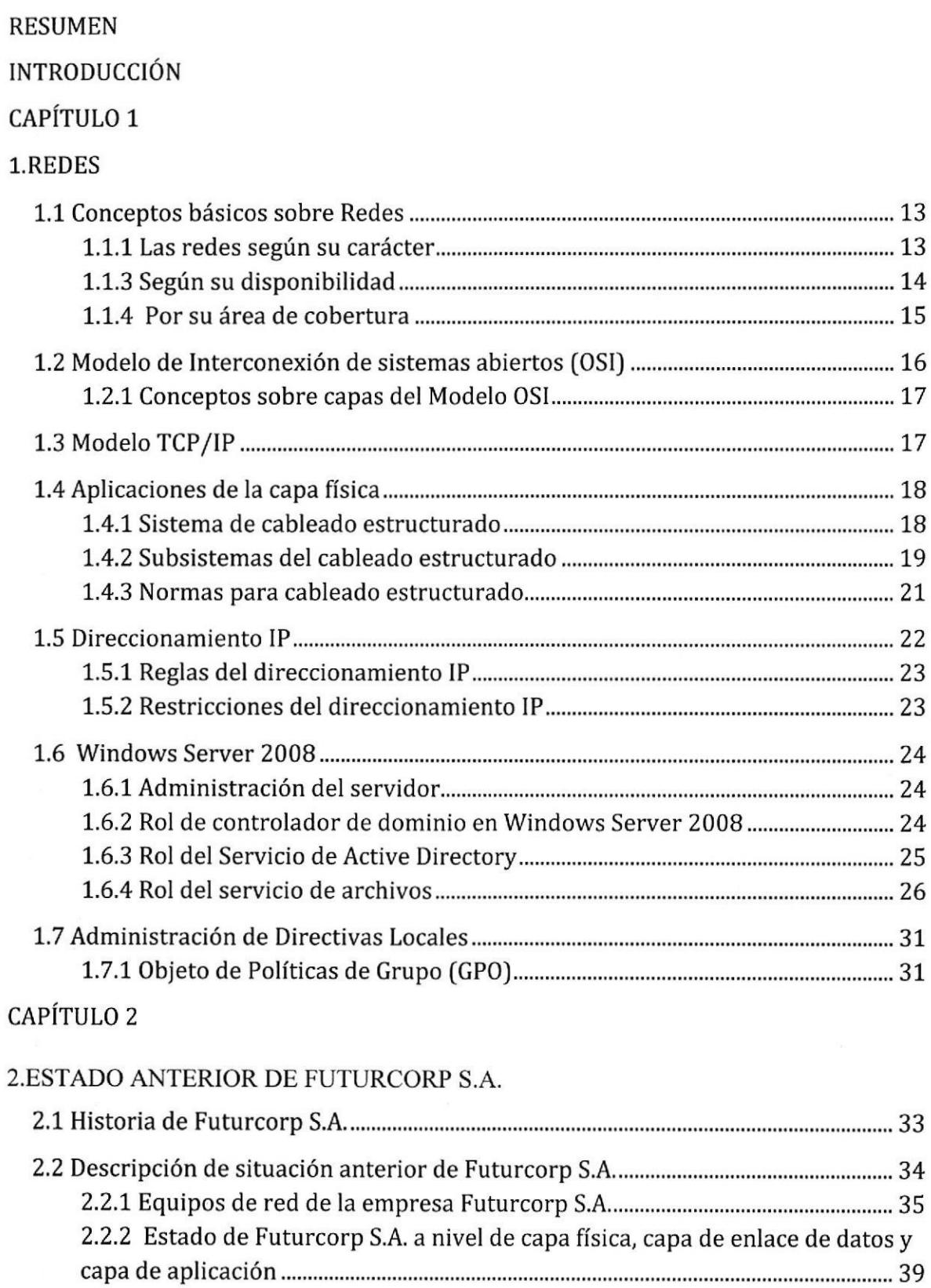

# CAPÍTULO 3

## 3.IMPLEMENTACIÓN DE LAS SOLUCIONES DE RED

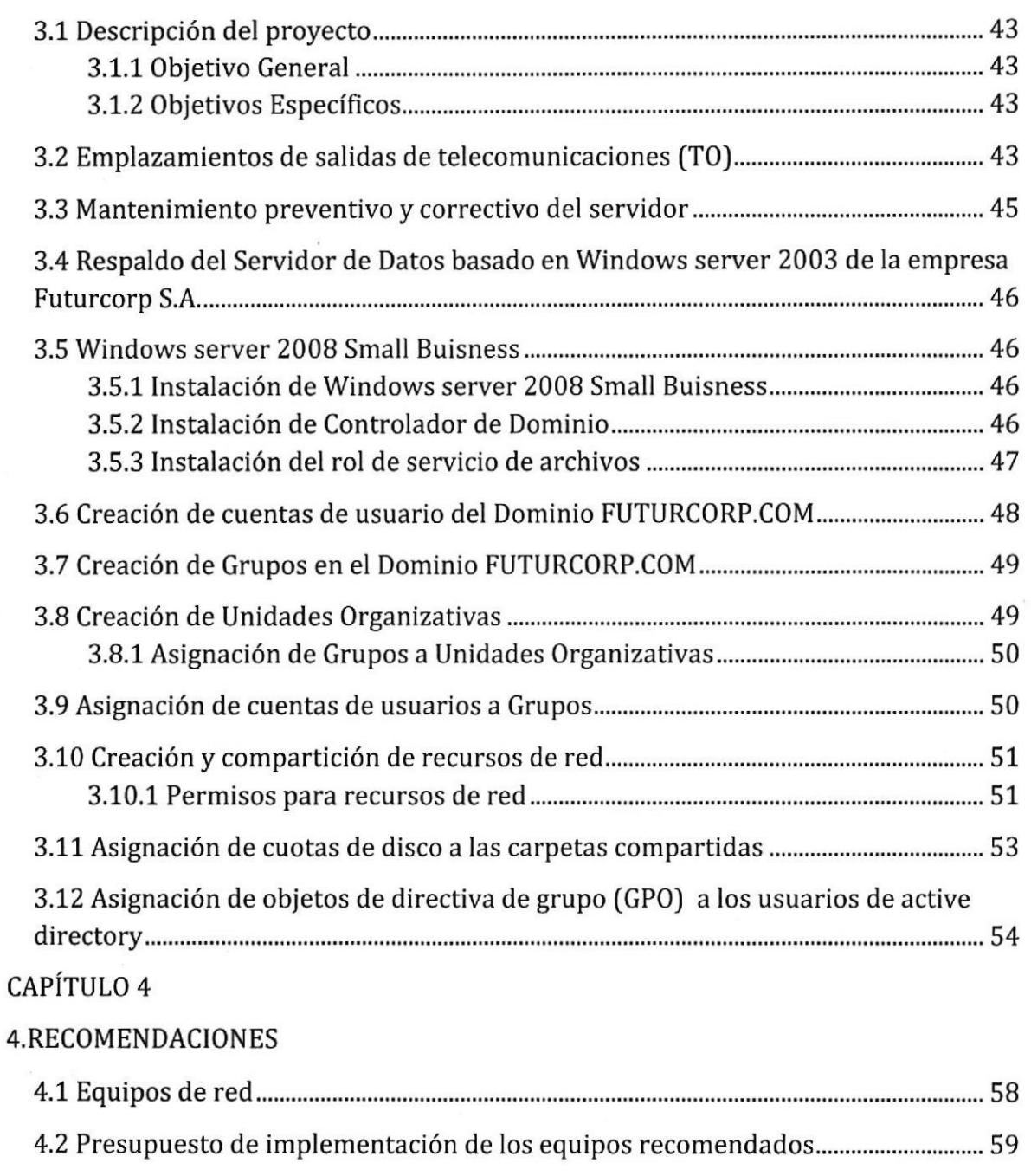

CONCLUSIONES BIBLIOGRAFÍA ANEXOS

## ABREVIATURAS

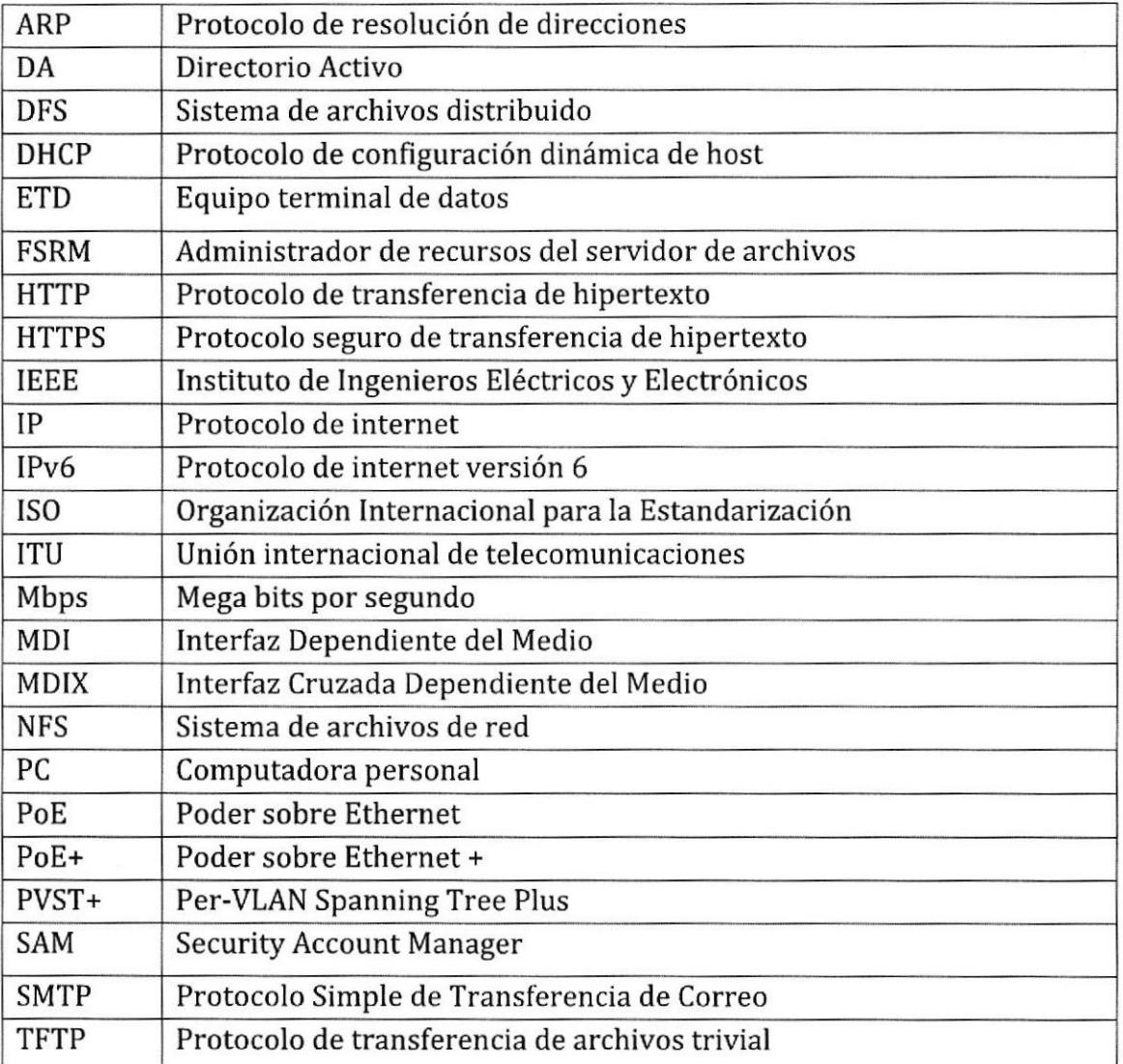

# ÍNDICE DE FIGURAS

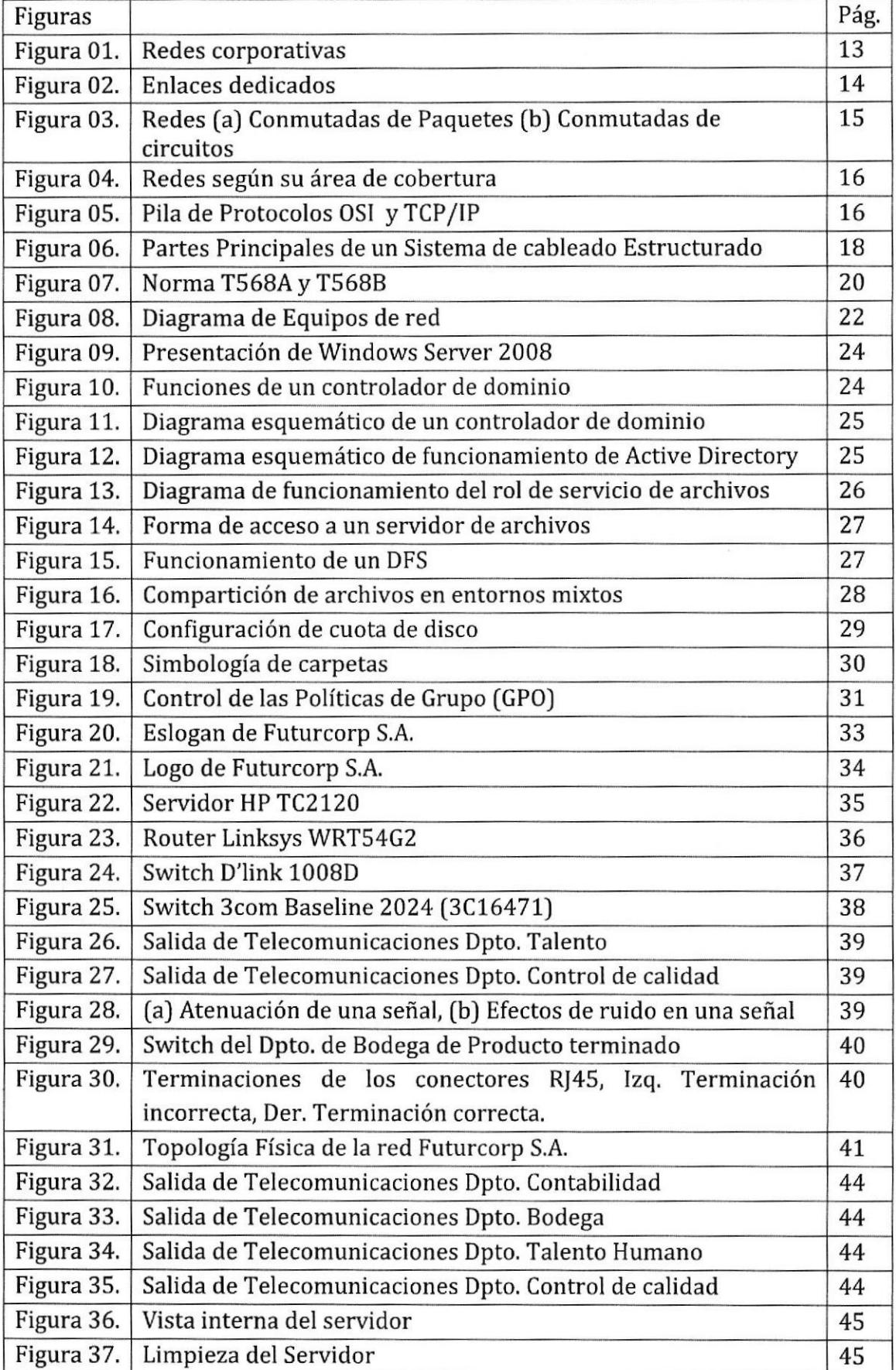

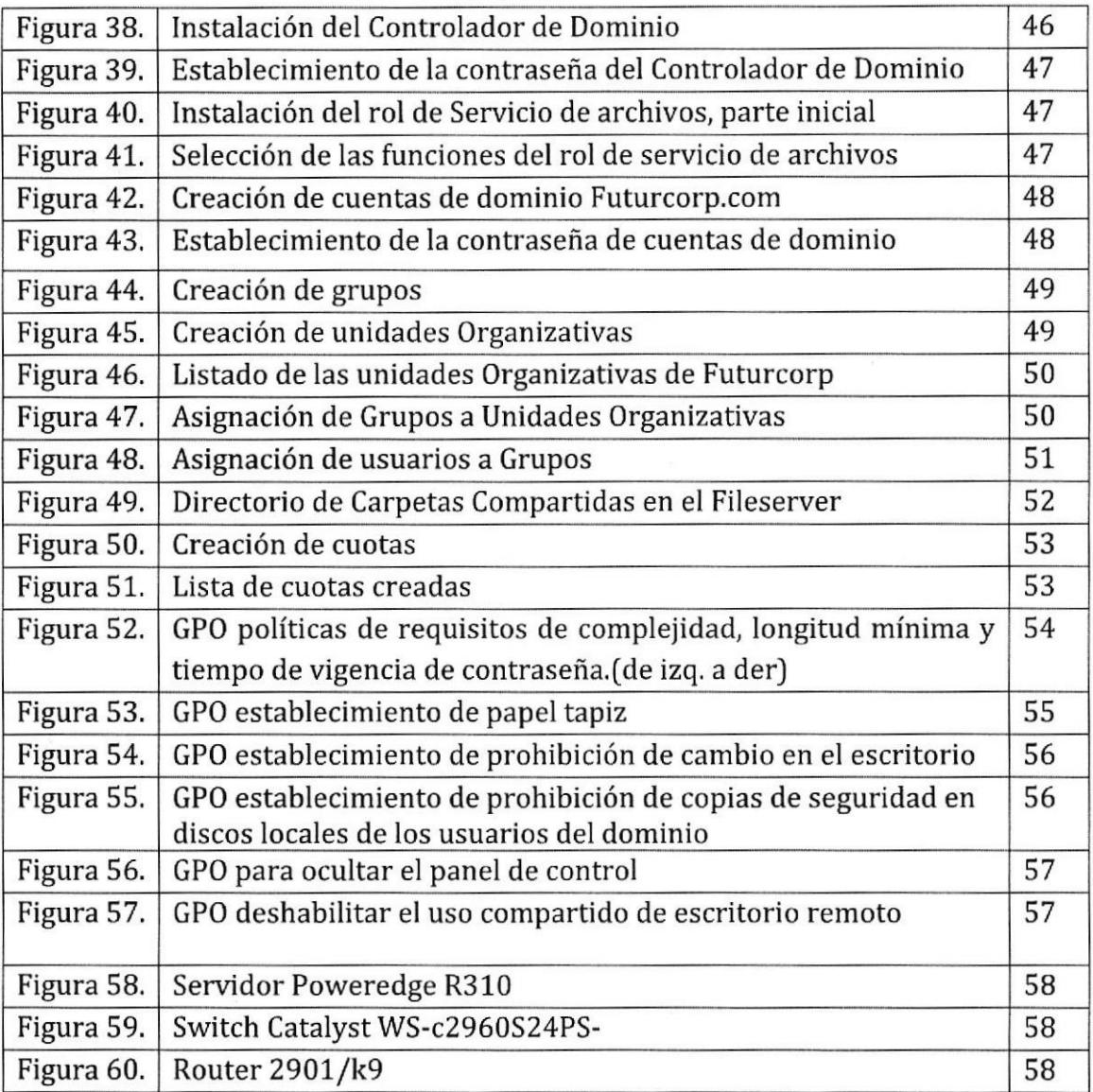

# ÍNDICE DE TABLAS

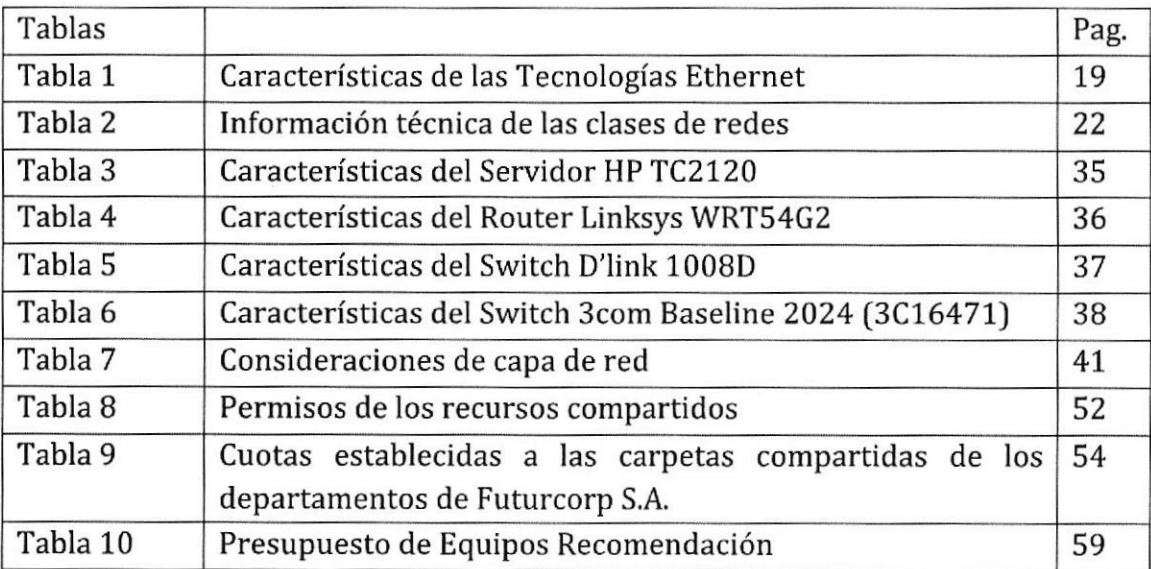

## RESUMEN

La compañía Futurcorp S.A. establecida en el año 1993 tiene como misión suministrar productos cumpliendo altos estándares de calidad, dedicándose principalmente a la elaboración y exportación de derivados del banano, tales como: hojuelas, harina y puré. Buscando la excelencia y ante las constantes evoluciones y exigencias tecnológicas, consideramos a las Telecomunicaciones un pilar para facilitar su desarrollo.

Como futuros profesionales estamos conscientes de que la confiabilidad, disponibilidad y seguridad de la información en una empresa es lo más valioso. Nuestro obietivo principal es velar por los intereses de la empresa para lo cual se realizará lo siguiente: remodelación de las áreas de trabajo, mantenimiento preventivo-correctivo del servidor y de las estaciones de trabajo, instalación y configuración del servidor en la plataforma Windows versión Server 2008, creación del dominio futurcorp.com, implementación de políticas de seguridad en el dominio para evitar el mal uso de los recursos tecnológicos y mejorar Ia administración de su información.

Debido al constante crecimiento de la Tecnología y la demanda de nuevos y variados equipos de red, hemos elaborado un presupuesto para la empresa Futurcorp S.A. en la cual recomendamos equipos de red tales como: Servidor, Router y Switch administrable, para incrementar la seguridad, y evitar tiempos improductivos que se generan debido a la infraestructura de Red.

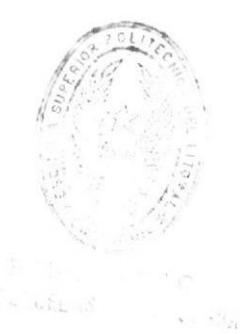

## INTRODUCCIÓN

La telecomunicaciones representan un eje estratégico y vial para toda empresa, su productividad están ligados fuertemente a ella. El gran y rápido avance de las Telecomunicaciones han mejorado las condiciones de la globalización de las empresas, toda empresa necesita de una infraestructura tecnológica cuya administración sea centralizada con el objetivo de salvaguardar el activo más valioso, la información.

Las redes de datos son un subconjunto de las telecomunicaciones, de esta manera están presentes en toda la sociedad, se podría considerar a estas con un servicio básico con lo cual da a conocer o nos da a pensar el gran roll que tienen en nuestra üda cotidiana y más aún en el campo corporativo. Es en este campo Empresarial Ia razón de nuestro proyecto, con el conocimiento obtenido, sabemos que las empresas necesitan de una red robusta, confiable, escalable, segura, estas necesidades crecen y se vuelven más exigentes con el pasar de los tiempos.

Las Telecomunicaciones son un sector muy versátil que demanda estar siempre actualizados y preparados para poder dar el máximo rendimiento a la infraestructura tecnológica de una empresa,

El presente documento se encuentra estructurado de Ia siguiente manera: En el capítulo 1 detallaremos los parámetros teóricos de las redes, Windows server 2008 y sus diferentes roles tales como: servicio de controlador de dominio, servicio de archivos, servicio de active directory; también se especificará sobre cuotas de disco, etc. En capÍtulo 2, explicaremos acerca del estado anterior de la empresa Futurcorp SA. y los problemas encontrados. En el capítulo 3, precisaremos sobre la implementación de las soluciones de hardware y software. En el Capítulo 4 podremos observar los equipos de red recomendados iunto con el presupuesto para la adquisición de los mismos. Para la selección de equipos han sido aplicando criterios de crecimiento, facilidad de administración, etc. Al final del documento podrán encontrar las conclusiones. A continuación los invitamos a leer el presente documento,

# CAPÍTULO 1 REDES

## 1.1 Conceptos básicos sobre Redes

Una red de telecomunicaciones es un conjunto de medios técnicos instalados, organizados, operados y administrados con la finalidad de brindar servicios de comunicaciones a distancia. En particular, decimos que una red de computadoras, es una red de telecomunicaciones de datos que enlaza a dos o más Equipos Terminales de Datos (ETD]. Para estudiar las redes, se pueden hacer distintos enfoques, según las características que se analizan, y cada una de éstas da lugar a uno o varios tipos de red específicos.

Así, podemos estudiarlas según:

- $\triangleright$  Su carácter
- $\triangleright$  La naturaleza de los datos que transportan
- $\triangleright$  Su disponibilidad
- $\triangleright$  Su extensión o cobertura

## 1.1.1 Las redes según su carácter

Según el modo de ser utilizadas y compartidas, las redes son de carácter público o privado.

## 7.7.7.7 Redes públicas

Una red de comunicaciones tiene carácter público cuando los requerimientos necesarios para ser usuarios de la misma, no tienen otra restricción que la disponibilidad de los medios técnicos. Para el análisis, no interesa si al servicio se accede a título gratuito u oneroso.

## 7.7.7.2 Redes privadas

Una red de comunicaciones tiene carácter privado, cuando es operada con un fin determinado y sus usuarios pertenecen a una o varias corporaciones con intereses específicos en las mismas.

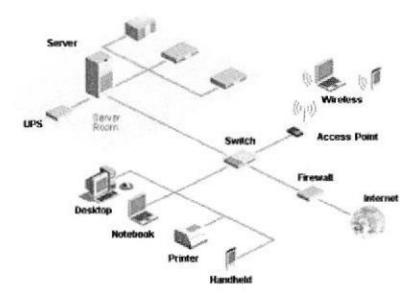

Figura 1. Redes corporativas

## 1.1.2 Porlas señales que transportan

Según Ia naturaleza de las señales que transportan, las redes pueden ser analógicas o digitales. Es importante diferenciar que las características de analógica o digital deben conferirse a la señal de datos y no al enlace.

## 1.1.2.1 Redes analógicas

Son las redes que son concebidas y equipadas para el transporte de señales analógicas. Son el medio de transporte de señal más difundido, ya que en sus orígenes estas redes fueron concebidas para la transmisión de voz, y éste es un fenómeno que si bien es naturalmente analógico, en el momento de su mayor expansión no había tecnología para su desarrollo digital.

Siguen siendo las más usadas actualmente, ya que se trabaja sobre la base instalada de las redes públicas de telefonía y éstas se encuentran disponibles con una cobertura mundial y con inmensas inversiones de capital.

## 1.1.2.2 Redes digitales

Son las redes diseñadas y equipadas para el transporte de señales digitales, y surgieron ante la necesidad de transmitir digitalmente mensaies codificados digitalmente. Hoy, la tendencia es la digitalización de transmisión y conmutación en las redes, por:

- ) Simplicidad de diseño;
- $\triangleright$  Facilidad de construcción de circuitos integrados;
- $\triangleright$  Posibilidad de regenerar las señales sin necesidad de amplificación;
- $\triangleright$  Minimización del ruido y la interferencia;
- $\triangleright$  Capacidad para transportar concurrentemente voz, imagen y texto.

Los requerimientos de comunicación actuales, iunto a las nuevas tecnologías, han hecho posible la existencia de Redes Digitales de Servicios Integrados -RDSIconocidas por su sigla en inglés ISDN - integrated switched data network.

## 1.1.3 Según su disponibilidad

Según sea la disponibilidad que el usuario tiene para acceder a un enlace y la posibilidad que tenga de establecer siempre [a misma ruta para los datos, las redes se clasifican en redes de circuitos dedicados y redes de conmutación.

En las primeras, dos ETD siempre disponen del enlace, el que a su vez tiene un trayecto o camino conocido. En las segundas, los ETD deben necesariamonte tomar acciones para disponer del enlace.

## 1.1.3.1 Enlaces dedicados

Es un camino de comunicación --trayecto- estáticamente definido entre dos sistemas que se comunican ya sea por un enlace físico determinado o bien por una traza lógicamente definida por completo dentro de un sistema de comunicaciones. Este sistema puede, de todos modos, ser multiplexado y/o conmutado.

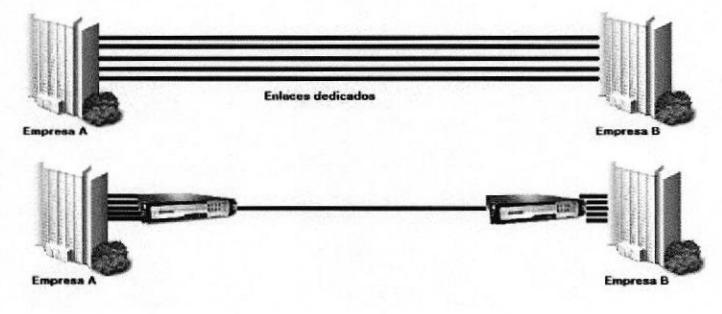

Figura 2. Enlaces dedicados

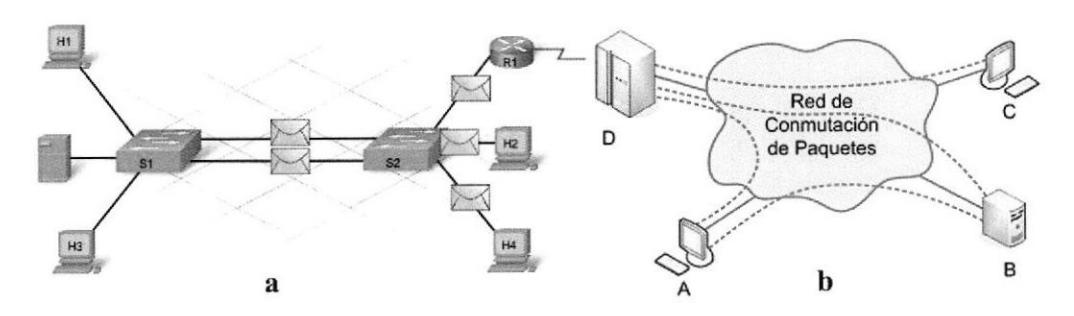

Figura 3. Redes (a) Conmutadas de Paquetes (b) Conmutadas de círcuitos

## 1.1.3.2 Redes conmutadas

Cuando las redes no tienen las características de un enlace dedicado, entonces decimos que son redes conmutadas porque debe establecerse la ruta de datos -o trayecto- antes de comenzar la comunicación entre dos sistemas de transmisión. La ruta establecida podría incluso ser dinámicamente alterada sin que se altere la comunicación entre los ETD, dependiendo del tipo de red.

De acuerdo a cuál sea la tecnología empleada y la técnica para conmutar, encontramos redes de conmutación:

- $\triangleright$  De circuitos (circuit switching),
- $\triangleright$  De paquetes (packet switching) y
- $\triangleright$  De mensajes (messages switching).

## 1.1,4 Por su área de cobertura

Uno de los aspectos más estudiados de las redes, son sus características dependiendo de Ia cobertura geográfica que tengan. Encontraremos redes de distintas magnitudcs, que en cada caso, se llaman:

- ▶ Redes de área local (LAN -Local area network-): abarcan el área geográfica de un edificio. Se puede generalizar indicando que su cobertura por lo general es  $de 10^2$  metros.
- > Redes de área urbana (MAN Metropolitan area network-): abarcan el área geográfica de una ciudad y generalmente interconectan redes LAN. Por Io tanto su cobertura es de  $10^3$  metros.
- ► Redes de área amplia (WAN Wide area network-): tienen una cobertura más amplia que una ciudad, por ello también se las llama interurbanas aunque este calificativo no logre abarcar realmente que son ilimitadas.

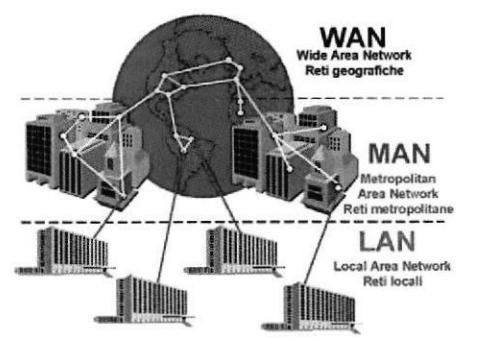

Figura 4. Redes según su área de cobertura

## 1.2 Modelo de Interconexión de sistemas abiertos (OSI)

El modelo OSI, es una representación de las diferentes etapas que se deben cumplir para la transmisión de paquetes a través de una red, independientemente del tipo de paquetes. Este modelo fue creado por la ISO para favorecer la compatibilidad y disminuir costos de los equipos.

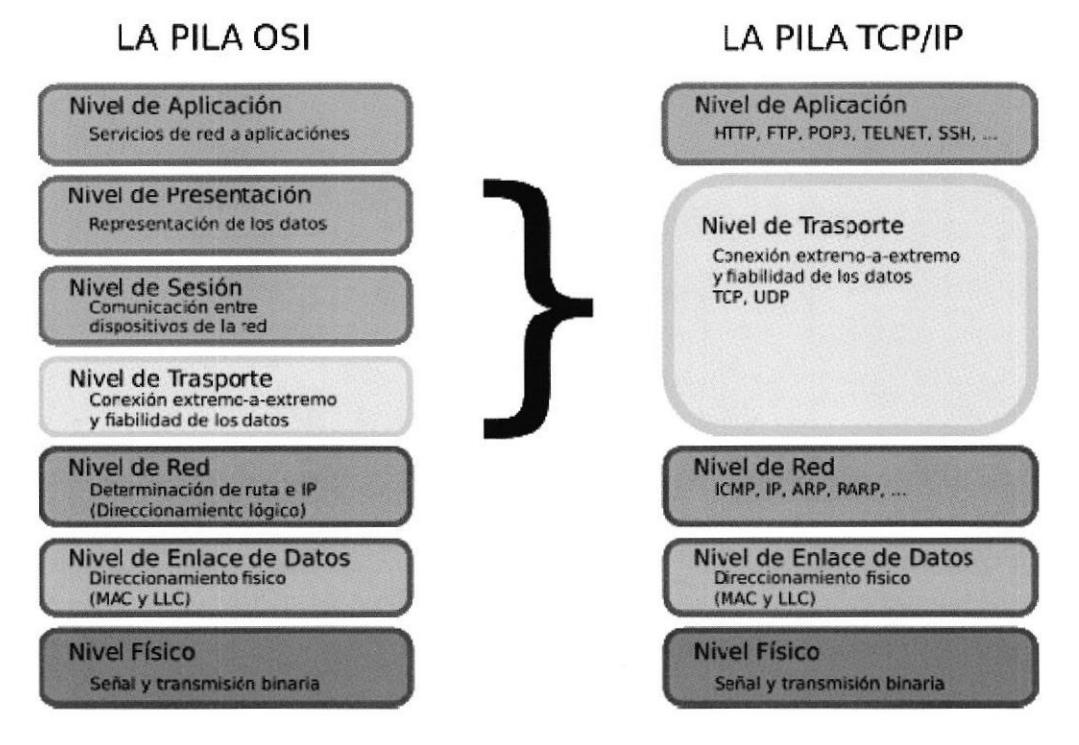

Figura 5. Pila de Protocolos OSI y TCP/IP

## 1.2.1 Conceptos sobre capas del Modelo OSI

Capa 7 (Capa de Aplicación): La capa de aplicación es la capa del modelo 0SI más cercana al usuario; suministra servicios de red a las aplicaciones del usuario. Eiemplos: Procesadores de Texto, holas de cálculo, aplicaciones bancarias, etc.

Capa 6 (Capa de PresentaciónJ: La capa de presentación garantiza que la información que envía la capa de aplicación de un sistema pueda ser leída por la capa de aplicación de otro.

Capa 5 (Capa de Sesión): La capa de sesión Como su nombre lo implica, la capa de sesión establece, administra y finaliza las sesiones entre dos hosts que se están comunicando.

Capa 4(Capa de Transporte): La capa de transporte segmenta los datos originados en el host emisor y los re ensambla en una corriente de datos dentro del sistema del host receptor. El PDU se llama Segmento. [Calidad de servicio y confiabilidad]

Capa 3 (Capa de red): La capa de red es una capa compleia que proporciona conectividad y selección de ruta entre dos sistemas de hosts que pueden estar ubicados en redes geográficamente distintas. [Selección de ruta, direccionamiento y enrutamiento]

Capa 2 (Capa de enlace de datos): La capa de enlace de datos proporciona tránsito de datos confiable a través de un enlace físico. AI hacerlo, la capa de enlace de datos se ocupa del direccionamiento físico (comparado con el lógico), la topología de red, el acceso a la red, Ia notificación de errores, entrega ordenada de tramas y control de flujo. [Tramas y control de acceso al medio]

Capa 1 (Capa física): La capa física define las especificaciones eléctricas, mecánicas, de procedimiento y funcionales para activar, mantener y desactivar el enlace físico entre sistemas finales. Las características tales como niveles de voltaje, temporización de cambios de voltaje, velocidad de datos físicos, distancias de transmisión máximas, conectores fisicos y otros atributos similares son definidas por las especificaciones de la capa física. [Señales y medios]

#### 1.3 Modelo TCP/IP

El modelo TCP/IP es un modelo de descripción de protocolos de red creado en la década de 1970 por DARPA, una agencia del Departamento de Defensa de los Estados Unidos. Evolucionó de ARPANET, el cual fue la primera red de área amplia y predecesora de Internet. EL modelo TCP/IP se denomina a veces como Internet Model, Modelo DoD o Modelo DARPA.

## 1.4 Aplicaciones de la capa física

## 1.4.1 Sistema de cableado estructurado

Se define por la norma ISO / IEC 11801 como "Sistema de Cableado Estructurado de Telecomunicaciones capaz de apoyar el trabajo de una amplia gama de aplicaciones.

En otros términos se lo puede definir como el conjunto de elementos pasivos, flexible, genérico e independiente, que sirve para interconectar equipos activos, de diferentes o igual tecnología permitiendo la integración de los diferentes sistemas de control, comunicación y manejo de la información, sean estos de voz, datos, video, así como equipos de conmutación y otros sistemas de administración.

Sistema: Un sistema es un conjunto de objetos conectados e interactuando entre sí.

Cableado: Es un sistema cuyos elementos son: cableado, hardware de conexión pasiva, etc. El hardware de conexión incluye las salidas de telecomunicaciones en las áreas de trabajo, la conexión de bloques y paneles de conexión en los espacios de las telecomunicaciones, empalmes y adaptadores.

Estructurado: Es un sistema de elementos que constituyen un conjunto organizado de objetos asociados, actividades, conceptos, etc., y las conexiones funcionales entre ellos.

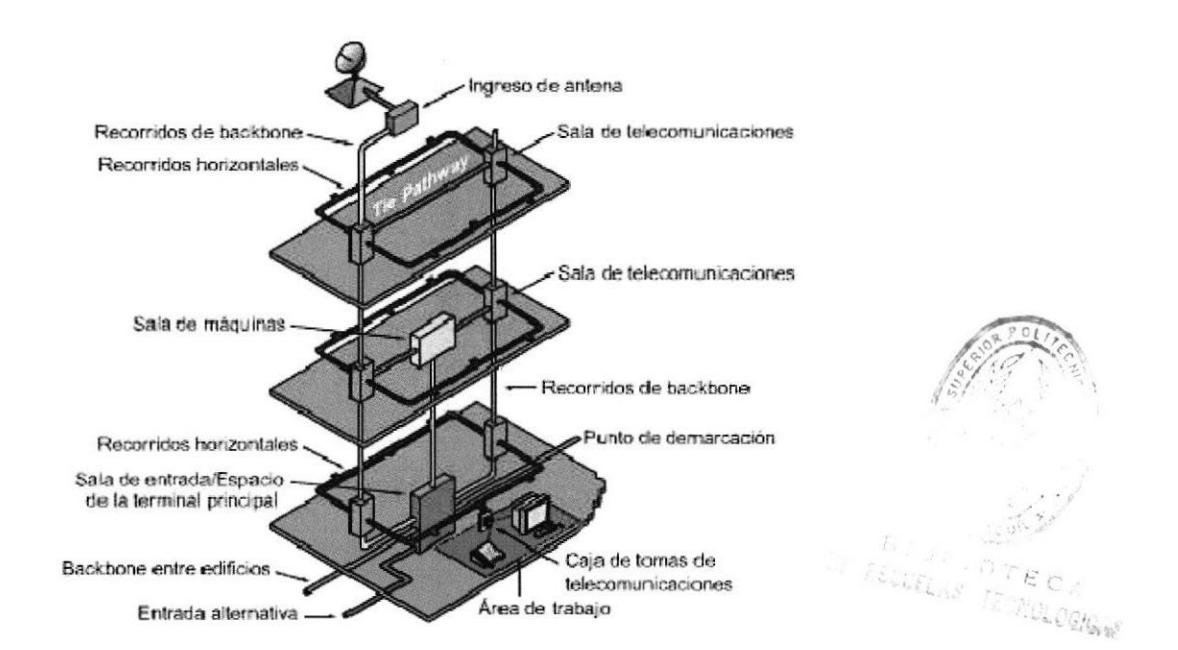

Figura 6. Partes Principales de un Sistema de cableado Estructurado

## 1.4.2 Subsistemas del cableado estructurado

Existen siete subsistemas del cableado estructurado, cada subsistema realiza funciones determinadas para proveer servicios de datos y voz en toda la planta de cables:

- $\triangleright$  Punto de demarcación dentro de las instalaciones de entrada (EF) en la sala de equipamiento.
- $\triangleright$  Sala de equipamiento (ER)
- $\triangleright$  Sala de telecomunicaciones (TR)
- > Cableado backbone, también conocido como cableado vertical
- > Cableado de distribución, también conocido como cableado horizontal.
- $\triangleright$  Área de trabajo (WA)
- $\triangleright$  Administración

## 1.4.2.1 Cableado Horizontal

El cableado horizontal incorpora el sistema de cableado que se extiende desde la salida de área de trabajo de telecomunicaciones (Work Area Outlet, WAO) hasta el cuarto de telccomunicaciones. El término "horizontal" se emplea ya que típicamente el cable en esta parte del cableado se instala horizontalmente a lo largo del piso o techo falso.

Existen 4 tipos de cable de cobre reconocidos:

• Cable de par trenzado sin blindaje (UTP) de 4 pares y 100 $\Omega$ , con conductores 22, 23, 24 AWG, Categoría 5e y Categoría 6.

 $\bullet$  Cable de par trenzado con blindaje (STP) de 4 pares y 100  $\Omega$ , con conductores 22, 23,24 AWG, Categoría 5e y Categoría 6.

• Cable de par trenzado con blindaje (STP-A) de 2 pares y  $150\Omega$ 

• Cable de fibra óptica multimodo 62.5/125 y 50/125 µm de 2 o más fibras.

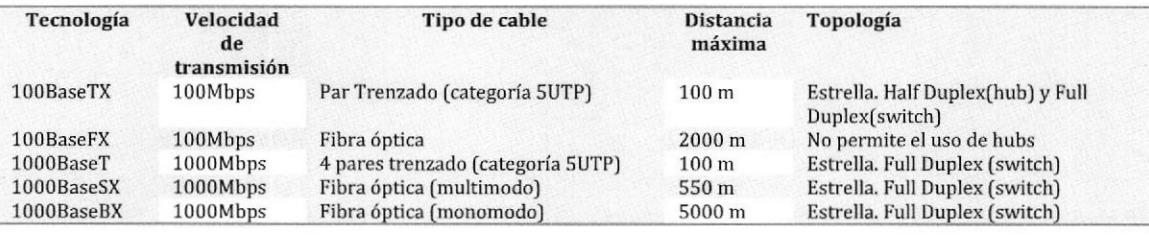

Tabla 1. Características de las Tecnologías Ethernet

## Normas T5684/T5688

El cableado estructurado para redes de computadoras nombran dos tipos de normas o configuraciones a segui¡ estas son: T568A y T5688. La diferencia entre ellas es el orden de los colores de los pares a seguir para el conector RJ45. A continuación se muestra el orden de cada norma.

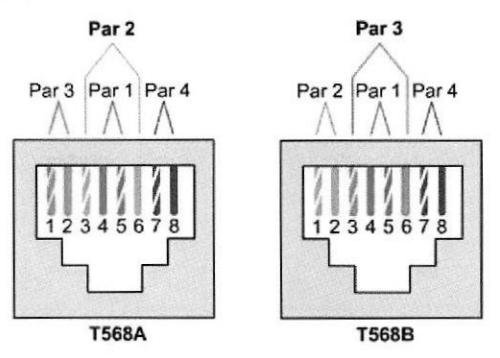

Figura 7. Norma T568A y T568B

## 1.4,2.2 Cableado vertical (BACKBONE)

El propósito del cableado del backbone es proporcionar interconexiones entre cuartos de entrada de servicios de edificio, cuartos de equipo y cuartos de telecomunicaciones. El cableado del backbone incluye la conexión vertical entre pisos en edificios de varios pisos. El cableado del backbone incluyc medios de transmisión [cable), puntos principales e intermedios de conexión cruzada y terminaciones mecánicas.

## 1.4.2.3 Cuarto de telecomunicaciones

Un cuarto de telecomunicaciones es el área en un edificio utilizada para el uso exclusivo de equipo asociado con el sistema de cableado de telecomunicaciones. El espacio del cuarto de comunicaciones no debe ser compartido con instalaciones eléctricas que no sean de telecomunicaciones. El cuarto de telecomunicaciones dcbe ser capaz de albergar equipo de telecomunicaciones, terminaciones de cable y cableado de interconexión asociado. El diseño de cuartos de telecomunicaciones debe considerar, además de voz y datos, la incorporación de otros sistemas de información del edificio tales como televisión por cable (CATVI, alarmas, seguridad, audio y otros sistemas de telecomunicaciones. Todo edificio debe contar con al menos un cuarto de telecomunicaciones o cuarto de equipo. No hay un límite máximo en la cantidad de cuartos de telecomunicaciones que pueda haber en un edificio.

## 1.4.2.4 Cuarto de equipo

El cuarto de equipo es un espacio centralizado de uso especifico para equipo de telecomunicaciones tal como central telefónica, equipo de cómputo y/o conmutador de video. Varias o todas las funciones de un cuarto de telecomunicaciones pueden ser proporcionadas por un cuarto de equipo. Los cuartos de equipo se consideran distintos de los cuartos de telecomunicaciones por la naturaleza, costo, tamaño y/o complejidad del equipo que contienen. Los cuartos de equipo incluyen espacio de trabajo para personal de telecomunicaciones. Todo edificio debe contener un cuarto de telecomunicaciones o un cuarto de equipo. Los requerimientos del cuarto de equipo se especifican en los estándares ANSI/TIA/EIA-568-A y ANSI/TIA/EIA-569.

## 1.4.2.5 Cuarto de entrada de servicios y punto de demarcación

El cuarto de entrada de servicios consiste en la entrada de los servicios de telecomunicaciones al edificio, incluyendo el punto de entrada a través de la pared y continuando hasta el cuarto o espacio de entrada, El cuarto de entrada puede incorporar el "backbone" que conecta a otros edificios en situaciones de campus. Los requerimientos de los cuartos de entrada se especifican en los estándares ANSI/TIA/EIA-568-A y ANSI/TIA/EIA-569. En este cuarto es donde se encuentran el punto de Demarcación donde termina la última milla de la empresa, y comienza las instalaciones del edificio.

## 1.4.2.6 Área de trabajo

Es el área en la cual el cuarto de telecomunicaciones tiene como objetivo prestar sus servicios de comunicaciones, para que accedan los usuarios que se encuentren en la misma. Un área de trabaio por lo general ocupa un piso, o medio piso en un edificio.

Uno de los datos fundamentales que se cumple aquí, es que el cableado máximo medido desde el punto de terminación del cuarto de telecomunicaciones hasta la terminación de la toma del área de trabajo o puede superar los 90 metros (295 pies). La distancia de cableado horizontal máxima de 90 metros se denomina enlace permanente. Cada área de trabajo debe tener por lo menos dos cables. Uno para datos y otro para voz. Se debe tener en cuenta la reserva de espacio para otros servicios y futuras expansiones,

## 1.4.3 Normas para cableado estructurado

Al ser el cableado estructurado un conjunto de cables y conectores, sus componentes, diseño y técnicas de instalación deben de cumplir con una norma que dé servicio a cualquier tipo de red local de datos, voz y otros sistemas de comunicaciones, sin la necesidad de recurrir a un único proveedor de equipos y programas. De tal manera que los sistemas de cableado estructurado se instalan de acuerdo a Ia norma para cableado para telecomunicaciones, EIA/TIA/568-A, emitida en Estados Unidos por la Asociación de la industria de telecomunicaciones, junto con la asociación de la industria electrónica.

EIA/TIA56B-A Estándar ANSI/TIA/EIA-568-A de Alambrado de Telecomunicaciones para Edificios Comerciales. El propósito de esta norma es permitir la planeación <sup>e</sup> instalación de cableado de edificios con muy poco conocimiento de los productos de telecomunicaciones que serán instalados con posterioridad. ANSI/EIA/TIA emiten una serie de normas que complementan la 568-A, que es la norma general de cableado:

. Estándar ANSI/T\A/EIA-569-A de Rutas y Espacios de Telecomunicaciones para Edificios Comerciales. Define la infraestructura del cableado de telecomunicaciones, a través de tubería, registros, pozos, trincheras, canal, entre otros, para su buen funcionamiento y desarrollo del futuro.

## 1.5 Direccionamiento IP

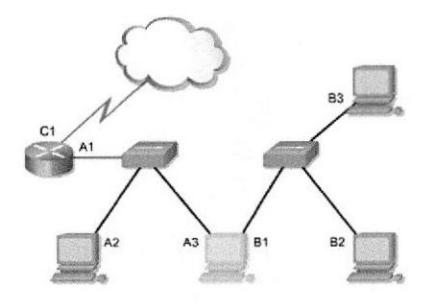

Figura 8. Diagrama de Equipos de red

Toda la estructura de Internet se basa en los protocolos TCP/IP. La Internet constituye una gran red virtual, ya que consiste en la interconexión de redes físicas mediante enrutadores. Los Enrutadores mantienen ocultas las distintas tecnologías de hardware existentes en la red, es por ello que utilizan un esquema de direccionamiento lógico, que permite encaminar los paquetes dentro de la red. Estructura de las redes físicas y los enrutadores que proporcionan la interconexión

La función de la dirección IP es identificar simultáneamente tanto la red física a la que pertenece el host así como también al host mismo (estación de trabaio, servidor, enrutador, impresora, etc.)

Información que contiene una dirección IP.

Los primeros 4 bits det primer byte nos dicen la clase de red a la que pertenece la dirección.

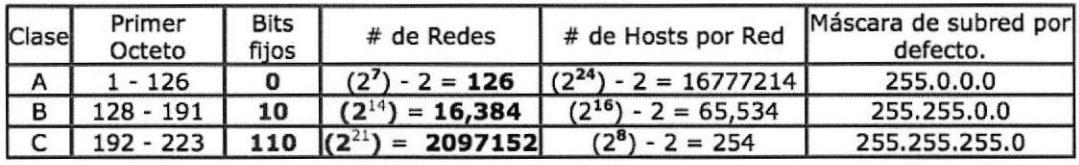

Tabla 2. Información técnica de las clases de redes.

Clase A: Hay 126 redes con 16,777 ,274 direcciones para hosts cada una. Clase B: Hay 16384 redes con 65534 direcciones para host cada una. Clase C: Hay 2097152 redes con 254 direcciones para host cada una.

## La Máscara de Red (NetMask)

La máscara de red ayuda a identificar si un host es local o remoto. Esto se hace indicando cuál parte de la dirección IP es la dirección de la red y cuál es la dirección del host. [Network ID vs. Host lD). También ayuda a dividir una red en sub- redes (subnetting).

Los valores por defecto son: Clase A: 255.0.0.0 Clase B: 255.255.0.0 Clase C: 255.255.255.0 Dichos valores indican que la red no se ha subdividido en subredes, Direcciones IP primarias

Una dirección IP codifica la identificación de la red a la cual está conectada el anfitrión y la identificación de un anfitrión único dentro de la red. Cada dirección lP está formada por un par (net id, host id), donde net id identifica una red y host id identifica a un anfitrión dentro de esa red. Por lo tanto los bits de dirección IP de todos los anfitriones en una misma red comparten un prefijo en común. Esta división de Ia dirección IP en dos partes es para realizar el enrutamiento de manera eficiente.

## 1.5,1 Reglas del direccionamiento IP

. Las direcciones IP se utilizan para identificar los diferentes nodos en una red (o en Internet). Existen básicamente dos tipos de direcciones IP: Estáticas y dinámicas.

· Una dirección IP consiste de 32 bits agrupados en 4 octetos (4 bytes), y generalmente se escriben como ###.###.###.###

• El número máximo (decimal) que se puede representar en binario con n bits es (2n-1), para un total de 2n números representables. ¿Cuál es entonces el número máximo que se puede representar con 8 bits?.

. Para simplificar se escriben las direcciones IP en decimal (212.240.225.204J, pero también es necesario saber su equivalente en binario (11010100 11110000 11100001 11001100),

## 1.5.2 Restricciones deI direccionamiento IP

1. El primer octeto no puede ser 255 (1111111lJ, ya que eso es Broadcast.

2. El primer octeto no puede ser 0 [00000000]. Esto es "solo esta red".

3. El primer octeto no puede ser 127 (01111111). Loopback.

4. La dirección IP de red debe ser única en Internet.

5. La dirección De un host debe ser única en un Red.

6. El último octeto [dirección del host) no puede ser 255 (11111111J, ya que eso es broadcast.

7. El último octeto (dirección del host) no puede ser 0 (00000000). Esto es local host.

23

## 1.6 Windows Server 2008

Windows Server 2008 es un sistema operativo de Microsoft diseñado para servidores. Es el sucesor de Windows Server 2003, distribuido. Windows Server 2008 se basa en el núcleo Windows NT 6.1, entre las meloras de esta edición, se destacan nuevas funcionalidades para Active Directory, nuevas prestaciones de virtualización y administración de sistemas, la inclusión de IIS 7.5 y el soporte para más de 256 procesadores. Hay siete ediciones diferentes: Foundation, Standard, Enterprise, Datacenter, Web Server, HPC Server y para Procesadores Itanium.

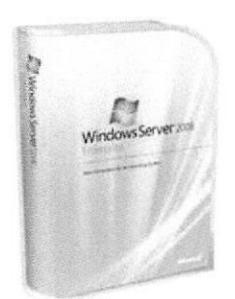

Figura 9. Presentación de Windows Server 2008

## 1.6.1 Administración del servidor

La administración continua de los seruidores en el centro de datos es una de las tareas que consumen más tiempo a las que se enfrentan los profesionales de TI hoy en día. Los servidores ineficientes pueden aumentar el uso y los costos energéticos. Windows Server 2008 RZ entrega características en Server Manager para reducir el esfuerzo administrativo para las tareas operativas comunes del día a día.

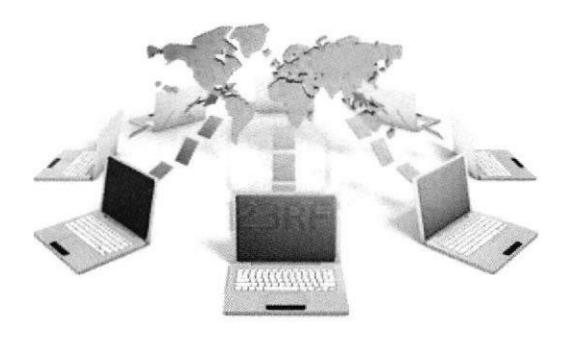

Figura 10. Funciones de un controlador de dominio

## 1,6.2 Rol de controlador de dominio en Windows Server 2008

El controlador de dominio es el centro neurálgico de un dominio Windows, tal como un servidor NIS lo es del servicio de información de una red Unix. Los controladores de dominio tienen una serie de responsabilidades, Ia principal es la autenticación de los usuarios de un dominio. La autentificación es el proceso de garantizar o denegar <sup>a</sup> un usuario el acceso a recursos compartidos, normalmente a través del uso de una contraseña. Cada controlador de dominio usa un Security Account Manager [SAM), <sup>o</sup> NTDS en Windows 2003 Server, para mantener una lista de pares de nombre de usuario y contraseña. El controlador de dominio entonces crea un repositorio

centralizado de password's, que están enlazados a los nombres de usuarios, lo cual es más eficiente que mantener en cada máquina cliente centenares de passwords para cada recurso de red disponible.

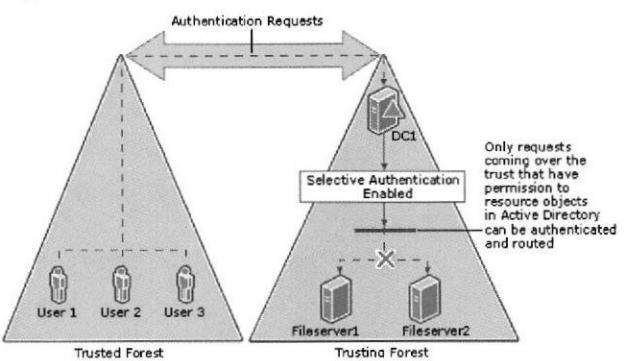

Figura 11. Diagrama esquemático de un controlador de dominio

Funciones de un Controlador de Dominio

- $\triangleright$  Almacenar datos de directorio y administrar la comunicación entre usuarios y dominios, como los procesos de inicio de sesión, la autenticación y las búsquedas de directorio.
- $\triangleright$  Agregar controladores de Dominio Adicionales.
- ≻ Mejorar el rendimiento de la red entre sitios mediante la ubicación de un controlador de dominio en cada sitio.

## 1.6.3 Rol del Servicio de Active Directory

Active Directory proporciona una base de datos distribuida que almacena y administra información acerca de los recursos de red y datos específicos de las aplicaciones con directorio habilitado. Los administradores pueden usar AD para organizar los elementos de una red (por ejemplo, los usuarios, los equipos y otros dispositivos) en una estructura de contención jerárquica. La estructura de contención jerárquica incluve el bosque de Active Directory, los dominios del bosque y las unidades organizativas de cada dominio. El servidor que ejecuta AD DS se llama controlador de dominio. Los objetos de active directory son: Cuentas de usuario, grupos, impresoras, equipos, servidores, etc.

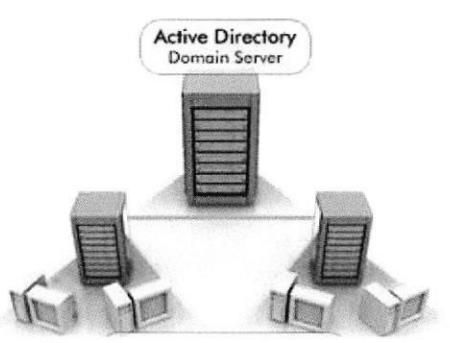

Figura 12. Diagrama esquemático de funcionamiento de Active Directory

## 1.6.3.1 Estructura lógica de Active Directory

- ) Obietos: Componentes básicos de la estructura de Active directory.
- $\triangleright$  Unidades Organizativas: Son contenedores de objetos para organizar otros obietos con propósitos administrativos.
- F Dominios: Es una colección de los obietos administrativos definidos, que comparten, políticas de la seguridad y relaciones de confianza con otros dominios.
- ) Árbol de Dominio: Son Dominios agrupados de forma jerárquica.
- $\triangleright$  Bosque: Un Bosque es una instancia completa de Active Directory, consiste en uno o más árboles.

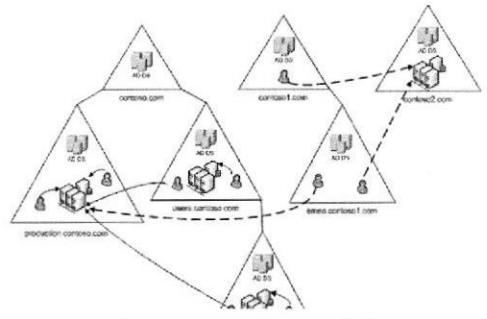

Figura 13. Diagrama de funcionamiento del rol de servicio de archivos

## 1.6.4 Rol del servicio de archivos

Un servidor de archivos proporciona un almacenamiento centralizado y compartición de estos recursos con usuarios a través de la red. Cuando los usuarios necesiten un archivo importante al que vayan a tener acceso muchos usuarios, como un plan de proyecto, podrán tener acceso al archivo que está dentro de una carpeta compartida en el servidor de archivos de forma remota, en lugar de tener que pasarlo entre distintos equipos.

Si los usuarios de la red van a necesitar tener acceso a los mismos archivos y aplicaciones, o bien si la administración de archivos y copias de seguridad ccntralizada es importante para su organización, debe configurar este equipo como un servidor de archivos agregando Ia función Servicios de archivo.

La función Servicios de archivo incluye los siguientes servicios de función:

- $\triangleright$  Administración de almacenamiento y recursos compartidos
- $\triangleright$  Sistema de archivos distribuido (DFS)
- ) Administrador de recursos del servidor de archivos (FSRM)
- $\triangleright$  Servicios para Network File System (NFS)
- ▶ Servicio Búsqueda de Windows
- F Servicios de archivo de Windows Server <sup>2003</sup>

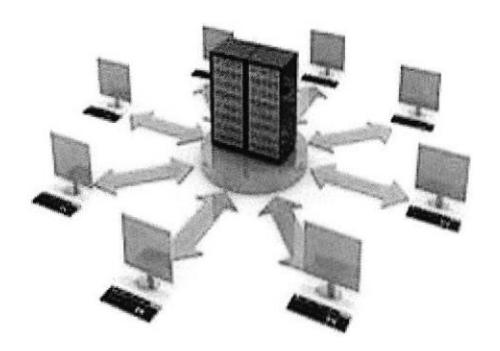

Figura 14. Forma de acceso a un servidor de archivos

## 1. 6.4.1 Administración de almacenamiento y recursos compartidos

La consola Administración de almacenamiento y recursos compartidos proporciona una administración integrada y simplificada de las carpetas compartidas y los recursos de almacenamiento. Puede usar Administración de almacenamiento y recursos compartidos para compartir el contenido de carpetas y administrar el uso de carpetas compartidas. También puede usar Administración de almacenamiento y recursos compartidos para crear y configurar números de unidad lógica (LUN) para asignar espacio en los subsistemas de almacenamiento de su red de área de almacenamiento (SAN).

## 1. 6.4.2 Sistema de archivos distribuidos (DFS)

El Sistema de archivos distribuido es una implementación distribuida del clásico modelo de tiempo compartido de un sistema de archivos, donde varios usuarios comparten archivos y almacenan recursos. El propósito es soportar Ia misma clase de comportamiento cuando los archivos están dispersos físicamente entre los diversos sitios de un sistema distribuido. Componentes de un sistema de archivos distribuidos

- $\triangleright$  El servicio de archivos: Realiza operaciones en los archivos individuales: lectura, escritura, adición.
- $\triangleright$  El servicio de directorios: Crea y maneja directorios, añade y elimina archivos de Ios directorios, etc.

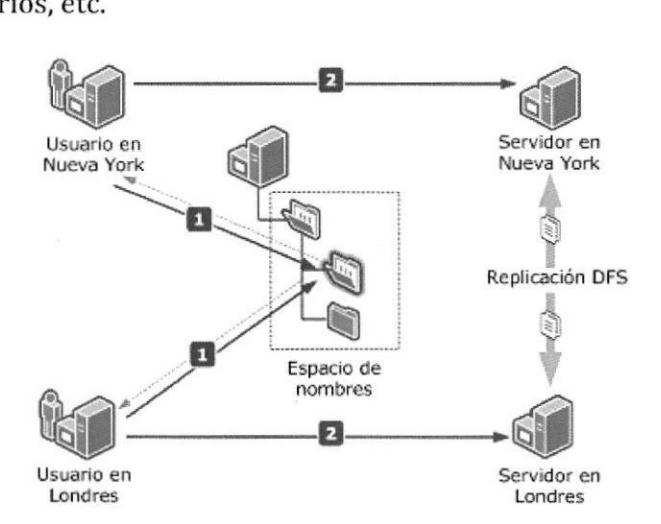

Figura 15. Funcionamiento de un DFS.

## 1.6.4.2.1 Espacios de nombres DFS

Los espacios de nombres DFS permiten agrupar carpetas compartidas situadas en distintos servidores en uno o más espacios de nombres estructurados lógicamente. Los usuarios ven cada espacio de nombres como una sola carpeta compartida con una serie de subcarpetas. Sin embargo, la estructura subyacente del espacio de nombres puede estar formada por numerosas carpetas compartidas ubicadas en distintos servidores y en múltiples sitios. Puesto que la estructura subyacente de carpetas compartidas está oculta para los usuarios, una sola carpeta en un espacio de nombres DFS puede corresponder a varias carpetas compartidas en varios servidores. Esta estructura proporciona tolerancia a errores y Ia posibilidad de conectar automáticamente usuarios a carpetas compartidas Iocales, cuando están disponibles, en lugar de enrrutarlas a través de conexiones de red de área extensa (WAN).

## 1.6.4.3 Administrador de recursos del servidor de archivos (FSRM)

EI Administrador dc recursos del servidor de archivos incluyc varias herramientas que permiten a los administradores entender, controlar y administrar la cantidad y el tipo de datos almacenados en los servidores. Los administradores pueden usarlo para asignar cuotas a carpetas y volúmenes, realizar un filtrado activo de los archivos y generar informes de almacenamiento exhaustivos.

## 1. 6,4,4 Servicios para Sistema de archivos de red (NFS)

Servicios para Network File System (NFS) proporciona una solución para compartir archivos para aquellas empresas que usen un entorno mixto de Windows y UNIX. Con Servicios para NFS, se pueden transferir archivos entre equipos en los que se eiecutan los sistemas operativos Windows Server 2008 y UNIX mediante el protocolo NFS.

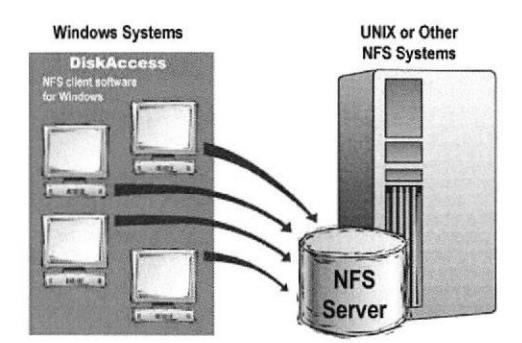

Figura 76, Comportición de archivos en entornos mixtos

## 1.6.4.5 Servicio búsqueda de Windows

El Servicio Búsqueda de Windows permite realizar búsquedas de archivos rápidas en un servidor desde equipos clientes compatibles con Búsqueda de Windows.

## 1.6,4,6 Servicios de archivo de Windows server 2003

La función Servicios de archivo en Windows Server 2008 incluye los siguientes servicios de función compatibles con Windows Server 2003.

## 1.6.4.7 Cuotas de disco

Las cuotas de disco son herramientas para el control de almacenamiento tanto en volúmenes o en determinadas carpetas. Al crear una cuota para un volumen o una carpeta, puede limitar el espacio en disco que se les asigna. EI límite de la cuota se aplica a todo el subárbol de Ia carpeta.

Existen dos tipos de cuotas:

La cuota máxima impide a los usuarios guardar archivos una vez alcanzado el límite de espacio y genera notificaciones cuando el volumen de datos llega al umbral configurado.

La cuota de advertencia no impone un límite de cuota, pero genera todas las notificaciones configuradas

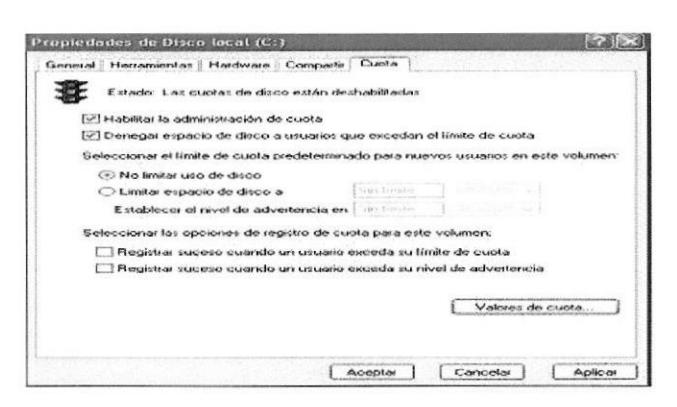

Figura 17. Configuración de cuota de disco

## 1.6.4.7 .l Administración de cuotas de disco

Las cuotas ayudan a garantizar el espacio en disco, y obliga a los usuarios a mantener una cierta higiene en el uso del disco. Los usuarios pueden conocer en todo momento su espacio disponible, comprobando las propiedades del volumen, y de hecho, si el administrador lo desea, puede mostrarse solamente la información sobre la cuota, en vez de sobre todo el volumen. El sistema de cuotas ignora la compresión, de forma que se asigna a una cuenta el tamaño sin comprimir de un fichero cuando calcula el uso del espacio disponible.

Eliminar la asignación de cuota para un usuario requiere cambiar la propiedad para cada archivo individual propiedad de dicho usuario en el volumen [o borrar o mover los archivos].

## 1,6,4.7 ,2 Plantillas de cuotas de disco

Una plantilla de cuota define el límite de espacio, el tipo de cuota (máxima o de advertencia) y el conjunto de notificaciones que se generan al acercarse al límite de la cuota. Si se basa las cuotas en una plantilla, se puede *actualizar* automáticamente todas las cuotas basadas en una plantilla determinada si edita dicha plantilla. Esta característica simplifica el proceso de actualizar las propiedades de las cuotas proporcionando un punto central en el que pueden realizarse todos los cambios.

## 1.6.4.8 Filtrado de Archivos

Los filtros de archivos son herramientas para evitar que determinados tipos de archivos se guarden en un volumen o en un árbol de carpetas. El filtro de archivos afecta a todas las carpetas de la ruta de acceso designada. Por ejemplo, crear un filtro de archivos para evitar que los usuarios almacenen archivos de audio y vídeo en sus carpetas personales del servidor.

## 1.6.4.8.1 Administración del ñltrado de archivos

En el nodo Administración del filtrado de archivos del complemento MMC del Administrador de recursos del servidor de archivos, puede realizar las siguientes tareas:

- ) Crear filtros de archivos para controlar los tipos de archivos que los usuarios pueden guardar y enviar notiñcaciones cuando los usuarios intenten guardar los archivos bloqueados.
- $\triangleright$  Definir plantillas de filtrado de archivos que puedan aplicarse fácilmente a nuevos volúmenes o carpetas y que puedan utilizarse en toda una organización.
- $\triangleright$  Crear excepciones de filtrado de archivos que amplíen la flexibilidad de las reglas de filtrado de archivos.

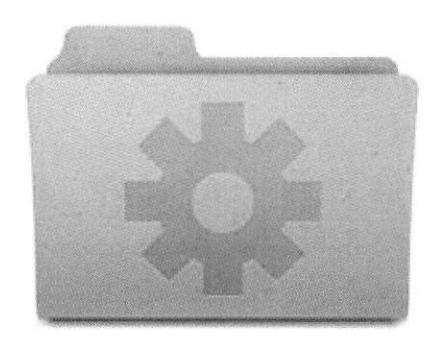

Figura 18. Simbología de carpetas

## 1.7 Administración de Directivas Locales

## 1.7.1 Objeto de Políticas de Grupo (GPO)

Es un conjunto de una o más políticas del sistema. Cada una de las políticas del sistema establece una configuración del objeto al que afecta.

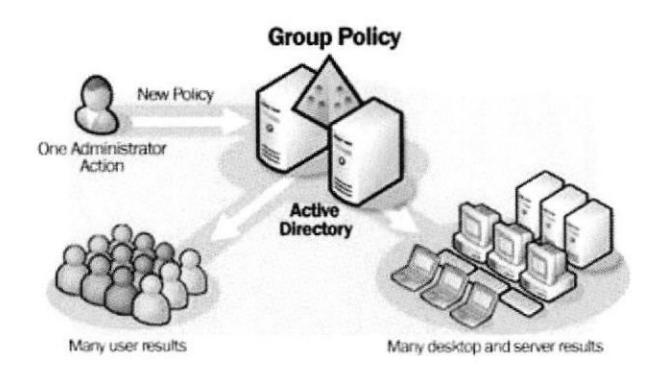

Figura 79. Control de las Políticas de Grupo (GPO)

## 1,7,1.1 GPO por configuración de usuario

Para los usuarios se incluyen valores en cuanto a comportamientos específicos del sistema operativo, de escritorio, de seguridad, opciones de asignación y publicación de aplicaciones, opciones de redirección de carpetas y scripts de inicio y cierre de sesión. Estos valores se les aplican a los usuarios cuando inician sesión en el equipo y durante el periodo de refresco. Los valores que personalizan el entorno de escritorio del usuario, o la aplicación de bloqueos de directivas a usuarios, se encuentran bajo la Configuración de usuario del Editor de Directivas de grupo.

La carpeta de valores de Software balo Configuración de usuario contiene valores de software que se aplica a los usuarios sin importar en que equipo inician sesión. Esta carpeta también contiene valores de instalación de software, y podría contener otros valores añadidos por vendedores de software independientes.

## 1,7.1.2 GPO por configuración de equipos

Los valores de directiva de grupo para equipos incluyen como se comportará el sistema operativo, escritorio, valores de seguridad, scripts de inicio y apagar equipo, opciones de asignación de aplicaciones al equipo, y valores de aplicación. Los valores relacionados de directiva de grupo de equipo son aplicados cuando el sistema operativo se inicializa y durante el refresco del ciclo periódico. En general, estos valores de directiva de grupo de equipo toman precedencia ante conflictos con valores de directiva de grupo de usuarios.

Los valores que personalizan el entorno de escritorio para todos los usuarios de un equipo, o aplicación de directivas de seguridad en los equipos de una red, están bajo la Configuración de equipo en el Editor de obietos de directiva de grupo.

La carpeta de valores de software bajo la Configuración de equipo contiene valores que se aplican a todos los usuarios que inician sesión en el equipo. Contiene además valores de instalación de software, y que además podría contener otros valores añadidos por vendedores de software independientes.

La carpeta de valores de Windows contiene los valores propios de Windows que se aplicarán a todos los usuarios que inician sesión en el equipo, además de los valores de seguridad y scripts.

Los valores de seguridad están disponibles tanto bajo la Configuración de equipo como la de usuario en el Editor de directivas de grupo. Los valores de seguridad o directivas de seguridad son reglas que se configuran en uno o múltiples equipos y que protegen recursos en un equipo o red. Con estos valores, podemos especificar la directiva de seguridad de una OU, Dominio o Sitio.

## 1.7.1.3 GPO de inicio

Los GPO de inicio del sistema son GPO de inicio de solo lectura que proporciona una línea base de la configuración para un determinado escenario. Al igual que los GPO de inicio, Ios GPO de inicio del sistema proceden de un GPO, permiten almacenar una colección de configuraciones de la directiva de plantillas administrativas en un solo objeto y se pueden importar.

Los GPO de inicio de sistema se incluyen como parte de Windows Server 2008 R2 y Windows 7 con RSAT y no se deben descargar e instalar de forma independiente. Ya no es necesario descargar estos GPO de inicio de sistema, puesto que ya se incluyen en Windows Server 2008 R2 y Windows 7 con RSAT.

## **CAPÍTULO 2**

## **ESTADO ANTERIOR DE FUTURCORP S.A.**

## 2.1 Historia de Futurcorp S.A.

Futurcorp S.A. es una compañía productora de alimentos a base de banano, establecida en el país desde 1993.

Cuenta con una vasta experiencia tanto en mercados nacionales como internacionales, siendo este último su centro de operación mayoritariamente. En el exterior Futurcorp S.A. cuenta con renombre debido al posicionamiento de su marca a través del tiempo.

## Misión

"Ayudar a los clientes con el ingrediente de fruta de mejor calidad para sus productos finales."

## Visión

"Ser conocidos como una compañía con un justo equilibrio entre naturaleza y comercio."

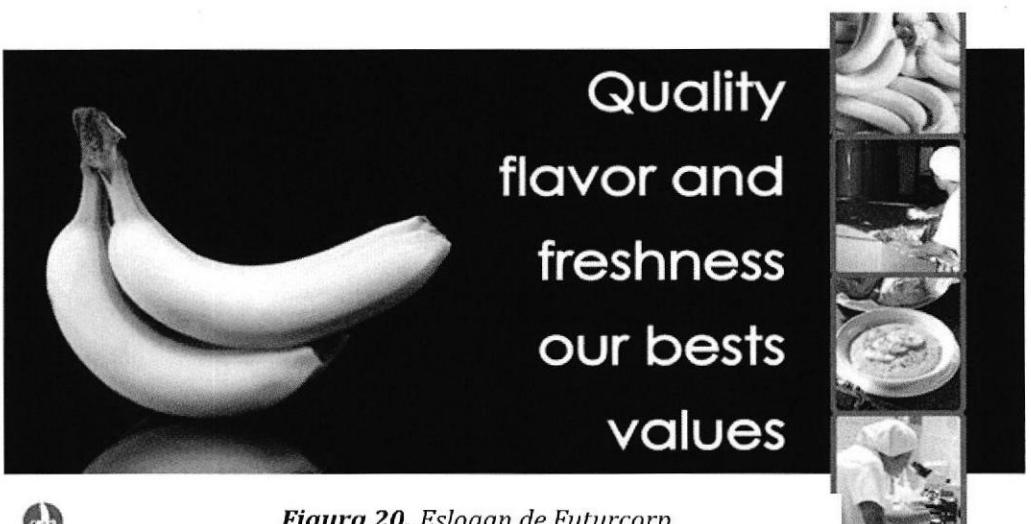

 $\Theta$ 

Figura 20. Eslogan de Futurcorp

## 2.2 Descripción de situación anterior de Futurcorp S.A.

Nombre de la empresa; Futurcorp S.A: Dirección:E-25 Norte KM. 93 Puebloviejo (Los Ríos-Ecuador] Teléfonos: (593-5) 295 4134 / (593 4) 238 1930

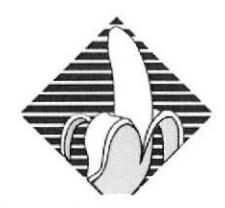

Figura 21. Logo de Futurcorp ,

La infraestructura tecnológica (software y hardware) de Futurcorp S.A. debido a la falta de mantenimiento, e inadecuada administración presentaba varias deficiencias: en el cableado, bajo rendimientos de equipos, red lenta, etc. La empresa Futurcorp S.A., presentaba anomalías en cuanto a las seguridades informáticas, lo que conlleva <sup>a</sup> vulnerabilidades del sistema. El crecimiento descontrolado de los usuarios y falta de políticas de escalabilidad de la red se vio reflejado en la creación de nuevas conexiones que no guardaban normas de conflabilidad de Red sumándole a esto la falta de mantenimiento del cableado estructurado influyeron en tener una red lenta, con cuellos de botella. Una de los desatinos identificados a lo largo de nuestro trabajo es en el uso de contraseñas que no cumplen con el estándar de seguridad, y a más de esto entre compañeros de departamentos tenían conocimiento de las claves.

Como consecuencia a este gran desatino, exisfa la fuga de información confidencial de la empresa, y así una de serie de contrariedades que comprometen significativamente la integridad de la misma. En el cuarto de Telecomunicaciones, se podía palpar el inadecuado diseño de la red, de la estructura física del cableado horizontal, la empresa no contaba con un rack, con su respectivo patch panel y su switch administrable, en vez de esto presentaba un switch no administrable, y en una ubicación que no es la apropiada para una empresa de tal magnitud y que necesita de una sólida confiabilidad de la red.

El servidor de la empresa Futurcorp S.A. no se excluye de las falencias de la misma. El tiempo ha sido uno de los factores que ha influido en el mismo. Consecuentemente este no presta las garantías necesarias para la Empresa, sin embargo debido al bajo presupuesto de la empresa hemos procurado optimizar recursos para alargar aún más la vida útil del Servidor. Uno de los recursos insuficientes es la memoria RAM, era sólo de 512 MB.

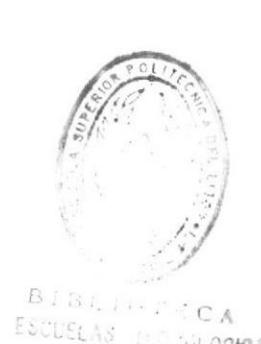

## 2.2.1 Equipos de red de la empresa Futurcorp S.A.

## 2.2.1.1 Servidor HP TC2120

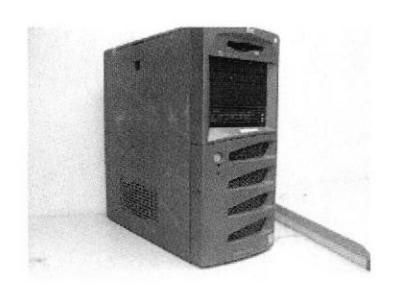

Figura 22. Servidor HP TC2120

## Características

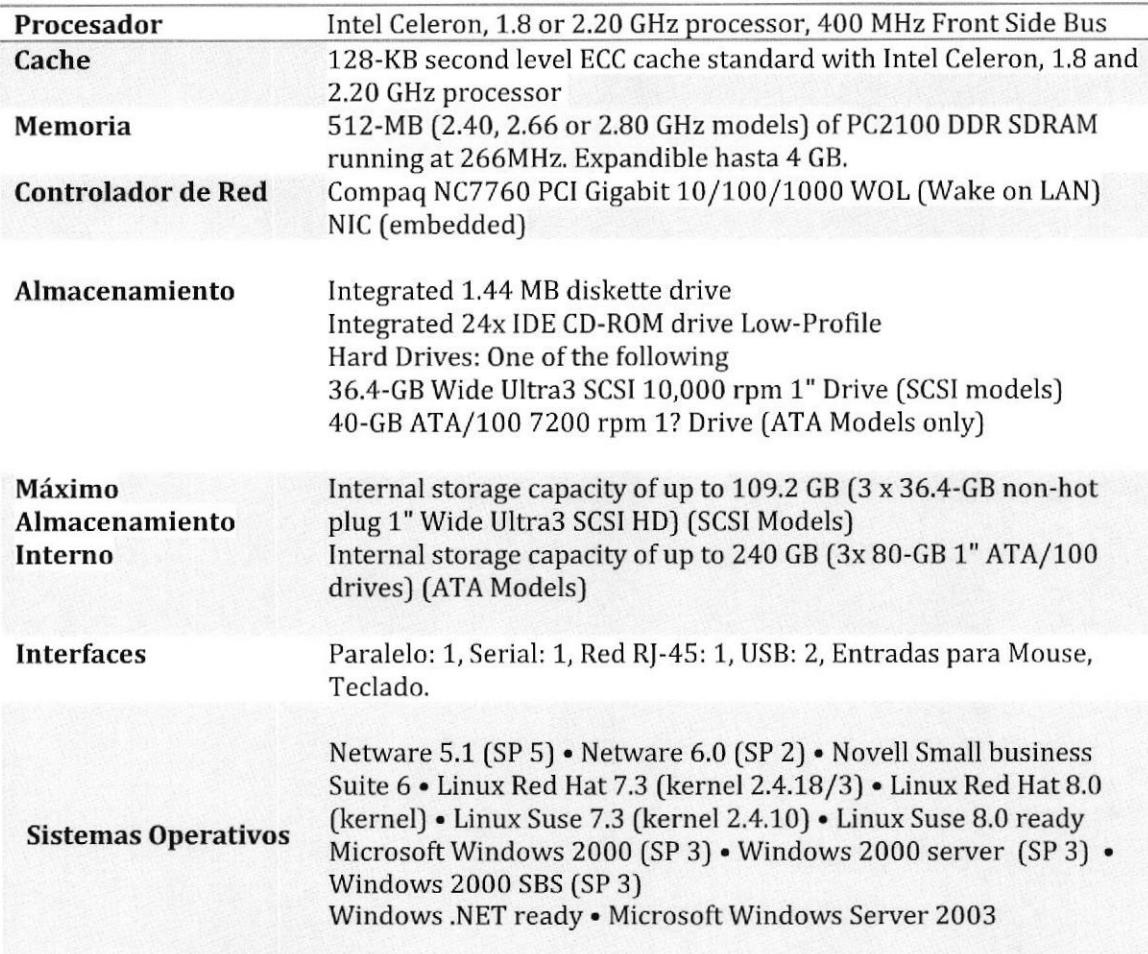

Tabla 3. Características del Servidor HP TC2120

# 2.2.1.2 Router Linksys WRT54G2

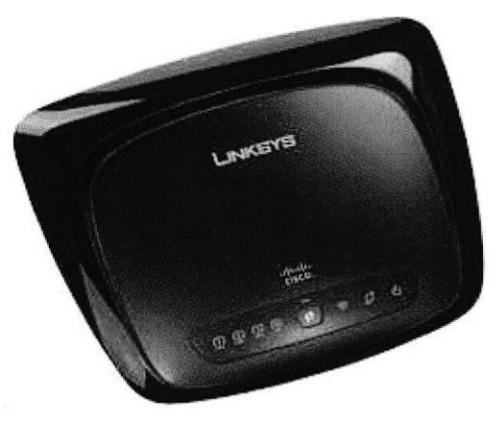

Figura 23. Router Linksys WRT54G2

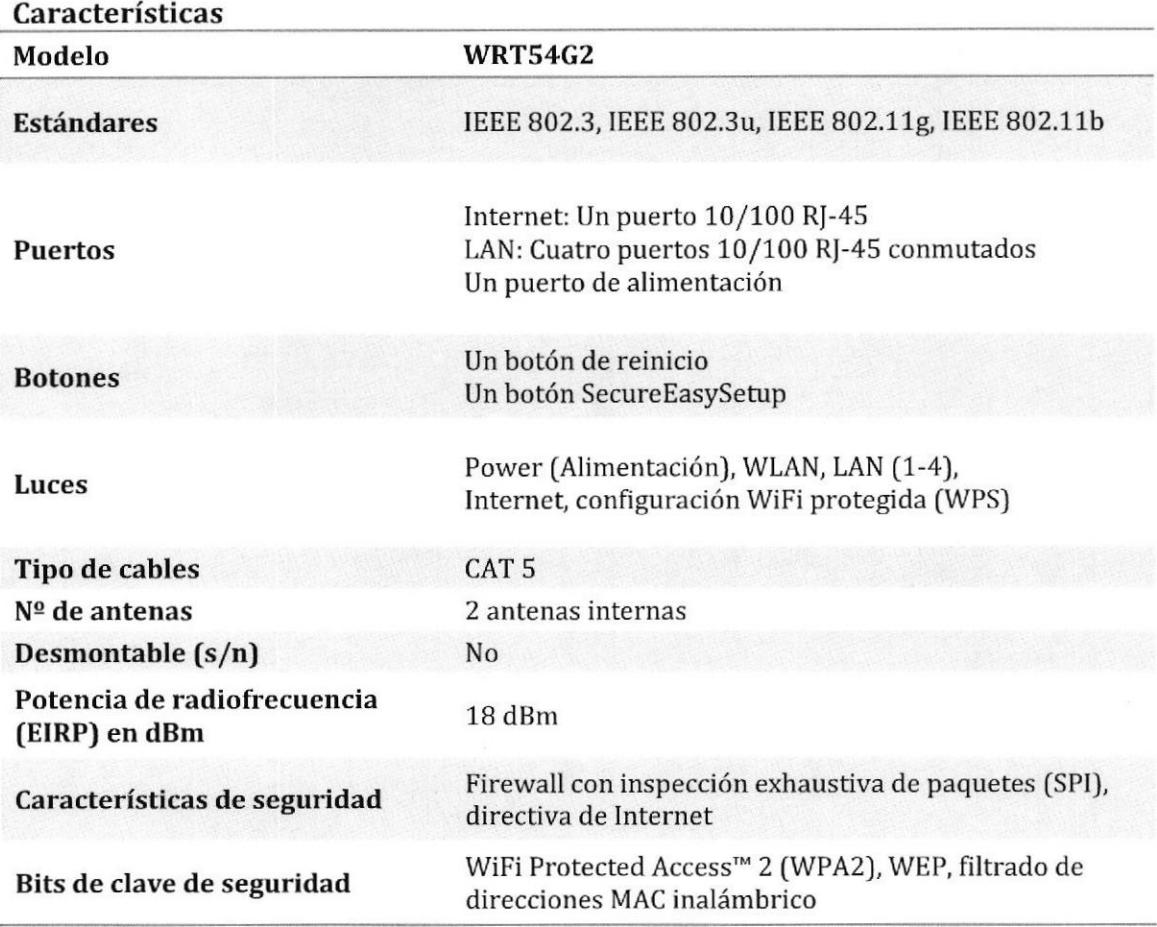

Tabla 4. Características del Router Linksys

## 2.2.1.3 Switch D'link 1008D

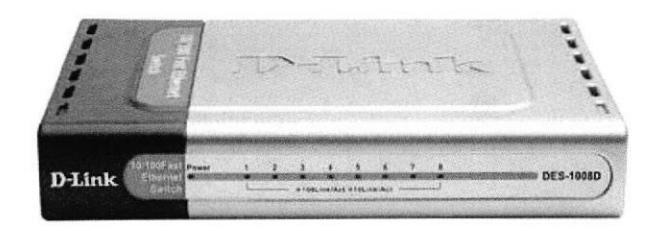

Figura 24. Switch D'link 1008D

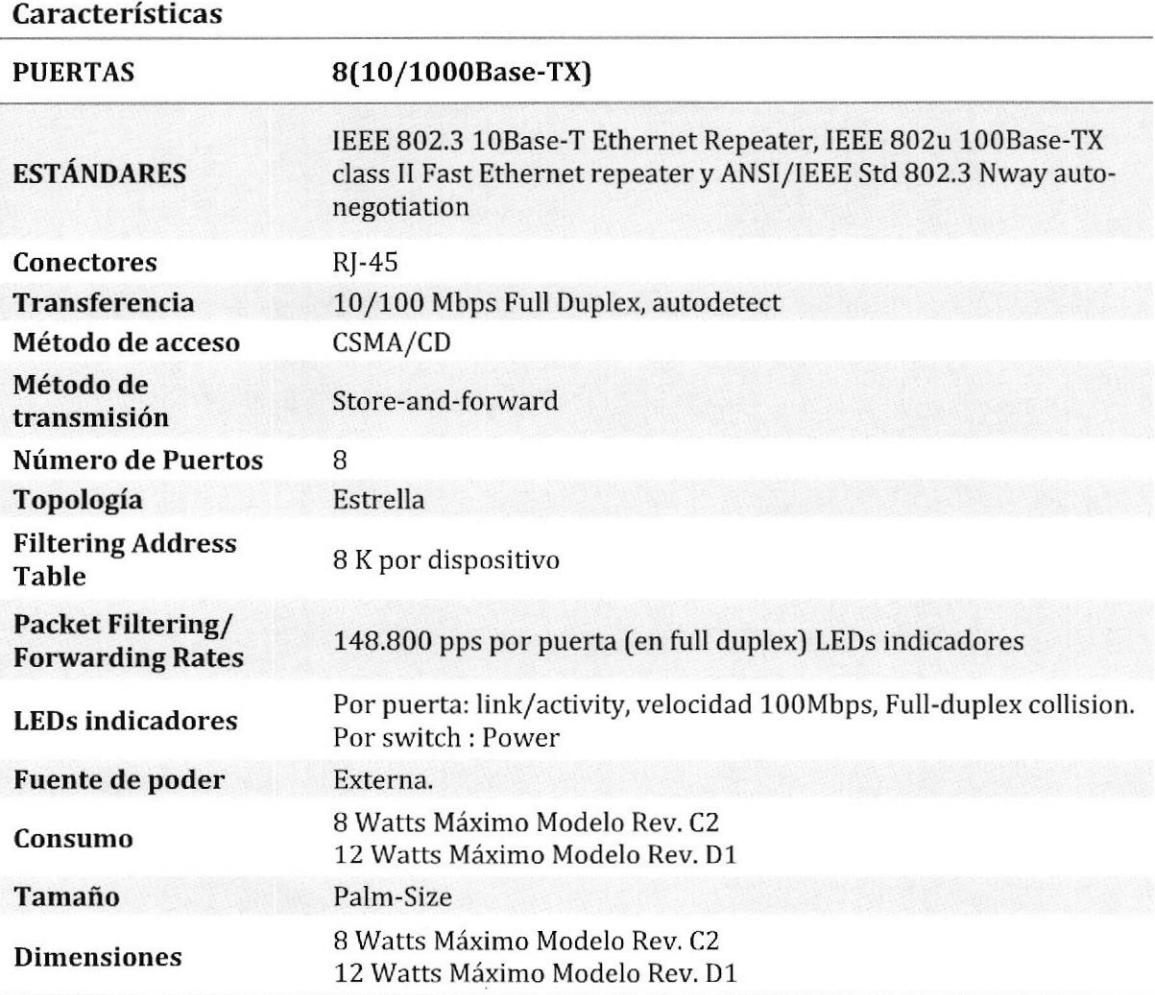

Tabla 5. Características del Switch D'link 1008D

## 2.2.1.4 Switch 3com Baseline 2024 (3C1647l)

eii: 2000 2000<br>Typ (1999 2000 3<sub>c</sub>om

Figura 25. Switch 3com Baseline 2024 (3C16471)

| Características                               |                                                                                                    |  |  |  |  |
|-----------------------------------------------|----------------------------------------------------------------------------------------------------|--|--|--|--|
| Descripción del producto                      | 3Com Baseline Switch 2024 - conmutador<br>- 24 puertos - sin gestionar - sobremesa                                               |  |  |  |  |
| Tipo de dispositivo                           | Conmutador - 24 puertos - sin gestionar                                                                                          |  |  |  |  |
| Tipo incluido                                 | Sobremesa - 1U                                                                                                    |  |  |  |  |
| <b>Puertos</b>                                | 24 x 10/100                                                                                                    |  |  |  |  |
| Tamaño de tabla de dirección MAC              | 4K de entradas                                                                                                    |  |  |  |  |
| <b>Características</b>                        | Auto-sensor por dispositivo, negociación<br>automática, señal ascendente automática<br>(MDI/MDI-X automático), store and forward |  |  |  |  |
| Cumplimiento de normas                        | IEEE 802.3, IEEE 802.3u, IEEE 802.1D, IEEE<br>802.3x                                                                             |  |  |  |  |
| Alimentación                                  | CA 120/230 V (50/60 Hz)                                                                                                    |  |  |  |  |
| Dimensiones (Ancho x Profundidad x<br>Altura) | 44 cm x 17.3 cm x 4.4 cm                                                                                                    |  |  |  |  |
| Peso                                          | $1.6 \text{ kg}$                                                                                                    |  |  |  |  |
| <b>Interfaces</b>                             | 24 x 10Base-T/100Base-TX - RJ-45                                                                                                 |  |  |  |  |

Tabla 6. Características del Switch 3com Baseline 2024 (3C16471)

I

2.2.2 Estado de Futurcorp S.A. a nivel de capa fisica, capa de enlace de datos y capa de aplicación

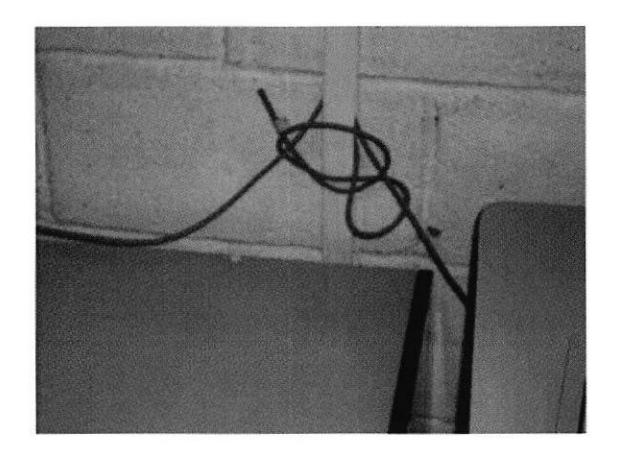

2.2.2.1 Capa Física - Salida de Telecomunicaciones (TO)

Figura 26. Salida de Telecomunicaciones Figura 27. Salida de Telecomunicaciones Dpto. Talento Humano Dpto. Control de calidad

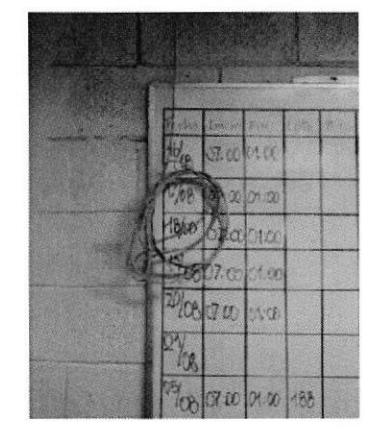

Otro de los grandes problemas que tenía Ia empresa Futurcorp S.A. era a nivel de capa Física. Debido a la ubicación errónea de las salidas de Telecomunicaciones por ende en los Patch Cord, falta de medidas estándares de calidad. Este problema era común en todos los departamentos, y no solo por la estética sino también por el buen funcionamiento-administración de Ia red, detección de fallas, etc. Los datos se transmiten en cables de cobre como impulsos eléctricos. Los valores de voltaje y sincronización en estas señales son susceptibles a la interferencia o "ruido" generado fuera del sistema de comunicaciones, Estas señales no deseadas pueden distorsionar y corromper las señales de datos que se transportan a través de los medios de cobre. Los dispositivos electromagnéticos como luces fluorescentes, motores eléctricos y otros dispositivos representan una posible fuente de ruido.

En la Figura 24 se puede apreciar al switch en una ubicación inadecuada, al cual se encuentran conectadas varias estaciones de trabaio por medio de conductores sin el debido revestimiento propio de los mismos. Esta situación, desencadena una serie de problemas en la transmisión integra de los datos a través dc la intranet, tales como:

- 1. Atenuación de la señal.
- 2. lnterferencia entre conductores de datos con los de alimentación eléctrica.
- 3. Colisiones de bits.
- 4. Degradación de la señal debido al ruido de las máquinas de procesamiento de materia prima.

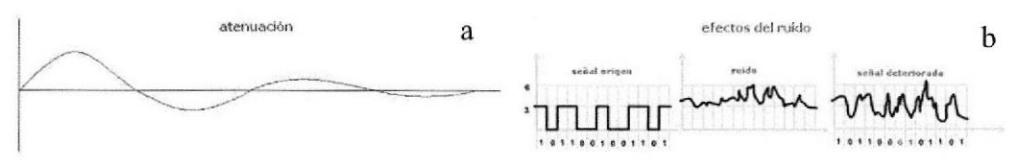

Figura 28. (a) Atenuación de una señal, (b) Efectos de ruido en una señal

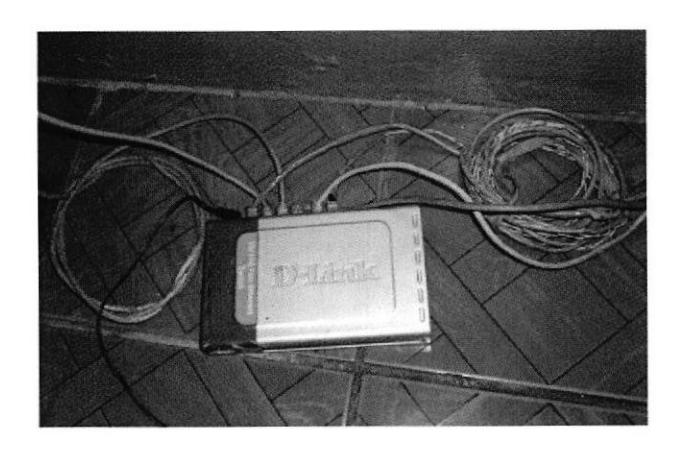

Figura 29. Switch del Dpto. de Bodega de Producto terminado

## 2,2,2.l,1Terminaciones incorrectas de los conectores Rj45

En varias terminaciones de conductores se visualizó este error en la conectorización, este tipo de fallas implican tiempos improductivos, o peligros eléctricos a la transmisión de datos. Uno de los síntomas principales de este problema, es que las estaciones de trabaio se quedan sin red de manera de continua, habiendo que mover el extremo del conductor para dar una solución rápida.

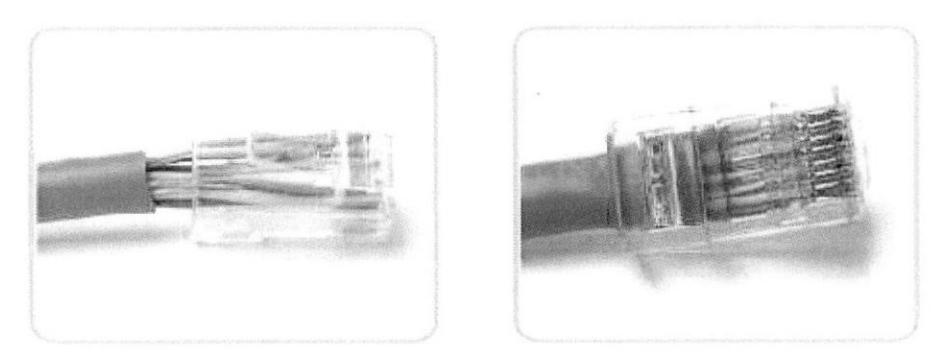

Figura 30. Terminaciones de los conectores RJ45, Izq. Terminación incorrecta, Der. Terminación correcta.

## 2.2.2,2 Capa de red,

En cuanto al direccionamiento de la red encontramos que las PC's poseían direcciones ip automáticas incluso el servidor tenía ip automática, demostrando un error de concepto básico en las telecomunicaciones. Por concepto sabemos que un servidor debe tener una dirección ip estática para que no haya problemas de direccionamiento entre los pc's clientes y el servidor. En cuanto a los Periféricos tales como escáner de red e impresora ambos de red no eran aprovechadas al máximo sus capacidades, en cuanto a la impresora estaba conectada a un pc de forma local teniendo el problema de que cada vez que el pc al cual estaba conectada la impresora no se podía imprimir, causando malestar y no aprovechando la utilidad de red que tenía. El Escáner se había configurado con direccionamiento ip dinámico y dado a raíz de esto los pc's tenían dificultad para acceder al mismo debido a que cada cierto tiempo la ip cambiaba.

Con respecto al direccionamiento, creación de subredes, etc. identificados en la empresa se resume en la siguiente tabla:

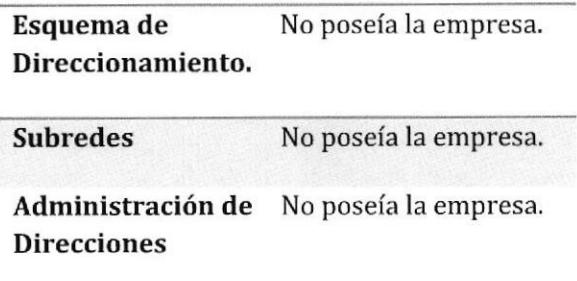

Tabla 7. Consideraciones de capa de red

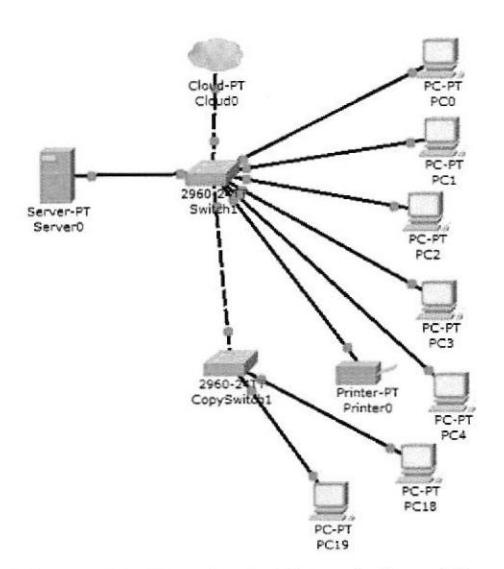

Figura 31. Topología Física de la red Futurcorp

## 2.2.2.2.1 Dominios de broadcast

Dado al gran número de hosts conectados a una sola red existe la clevada producción de volúmenes de tráfico de datos que se extiende a lo largo de la red, la cual conforma un solo dominio de broadcast. La consecuencia negativa que implica es la saturación de los recursos de red como la capacidad de ancho de banda y enrutamiento.

La división de grandes redes para que los host's que necesitan comunicarse estén agrupados reduce el tráfico a través de los internetworks.

Además de las comunicaciones de datos reales entre los hosts, la administración de la red y el tráfico de control [sobrecarga] también aumentan con la cantidad de hosts. Los factores que contribuyen de manera significativa con esta sobrecarga pueden ser los broadcasts de redes.

## 2.2.2.3 Capa de Aplicación

A continuación se enlistara los problemas vistos en el servidor y los pc's clientes:

Errores del servidor:

- ) Servidor con windows server 2003 desactualizado.
- $\triangleright$  Red administrada como Grupo de trabajo
- ) Falta de uso de políticas de seguridad para los usuarios de la empresa.
- $\triangleright$  Presencia de virus: tiempos de acceso superiores a lo normal para la utilización de recursos de red, Servidor lento, alto consumo del procesadory memoria ram, procesos desconocidos corriendo en background.

Errores en los pc's clientes a nivel aplicaciones locales:

- $\triangleright$  Altos consumos de memoria ram.
- $\triangleright$  Procesos desconocidos corriendo en background.
- $\triangleright$  Programas sospechosos instalados en el equipo.
- $\triangleright$  Programas de acceso remoto.
- ▶ Programas de alto consumo de ancho de banda tales como: Ares, Atube Catcher, Windows Live Messenger, Download Acelerator, Yahoo Messenger, Pidgin.
- $\triangleright$  Presencia de malware, virus.
- $\triangleright$  Antivirus desactualizados y en algunos casos pc's sin antivirus.
- F Modificaciones de archivo host, con sentencias que direccionaban a otras páginas.

Errores en los pc's clientes a nivel acceso web:

- ) Acceso a redes sociales tales como: facebook, twitter, tuenti.
- $\triangleright$  Acceso a páginas de visualización de streaming de audio y video por ejemplo youtube.

Estas últimas dos clasificaciones de errores causaban un gran impacto al performance de la red, implicando en la disminución de la velocidad de transferencia interna de archivos. Otro riesgo que acarrea este "Agujero" de seguridad informática es debido a que los trabaiadores no tenían ningún tipo de regulaciones para el acceso a sitios web lo cual aumenta el riesgo de ingresar a sitios poco confiables y que el pc sea un blanco perfecto para ataques maliciosos.

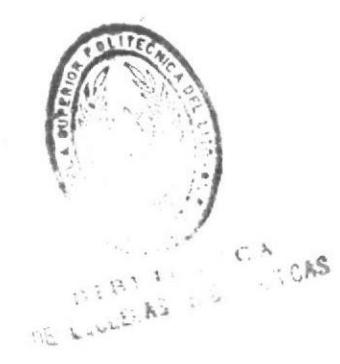

## CAPÍTULO 3

## IMPLEMENTACION DE LAS SOLUCIONES DE RED

## 3.1 Descripción del proyecto

El proyecto realizado a la empresa Futurcorp S,A. se ha procurado utilizar los estándares que rigen para los sectores de la infraestructura tecnológica flT). El Proyecto tiene como fin: Meiorar, 0ptimizar las comunicaciones de Datos, y seguridad informática. El proyecto abarca principalmente las capas Física, capa de Red y capa de Aplicación, aunque sabemos que implícitamente hemos intervenido en las capas restantes. Se ha implementado en la Empresa Futurcorp S.A. un servidor Controlador de Dominio, serwidor de Datos con Windows Server 2008 esto con respecto a la capa de Aplicación. A nivel de capa física se procedió a meiorar las diferentes instalaciones, cableado estructurado, salidas de telecomunicaciones. 0tro de los ejes bases del proyecto es la elaboración de un inventario con los equipos que hacen falta y su respectivos precios para el mejor funcionamiento y escalabilidad de la empresa, basándonos en criterios técnicos.

## 3,1.1 Obietivo General

F Implementar soluciones de Red, que cumplan los estándares de escalabilidad, seguridad y confiabilidad, facilitando la administración, e incrementando la rapidez de transmisión para la empresa.

## 3, 1.2 Obietivos Específicos

- $\triangleright$  Adaptar soluciones óptimas y eficaces para el buen rendimiento de la Red.
- > Adaptar políticas (GPO) al dominio Futurcorp S.A., que ayuden a la administración, seguridad, etc.
- F Instalar diferentes roles de servicios de Windows Server 2008 necesarios para la administración centralizada de Futurcorp S.A..
- D Brindar asesoramiento técnico a las inquietudes por parte del personal que labora en Futurcorp S.A. acerca de seguridades informáticas.
- ) Creación de unidades organizativas para la mejor organización de los recursos de red en los departamentos.
- F Crear un esquema ordenado de los nombres de los pc's del dominio Futurcorp.com para la identificación rápida de la ubicación.

## 3.2 Emplazamientos de salidas de telecomunicaciones (TO)

Las salidas de telecomunicaciones son las interfaces que permiten a los equipos poder conectarse a los switch's y por ende a la red corporativa, Físicamente las Salidas de telecomunicaciones antes no existían debido al descuido o baia importancia a la infraestructura de red. El trabaio consistió en instalar salidas de telecomunicaciones con sus respectivos caietines, realizar las debidas conectorizaciones internas y finalmente realizar las comprobaciones respectivas del

caso. A continuación se presentaran algunas de las imágenes de las salidas de telecomunicaciones de ciertos departamentos de Futurcorp S.A..

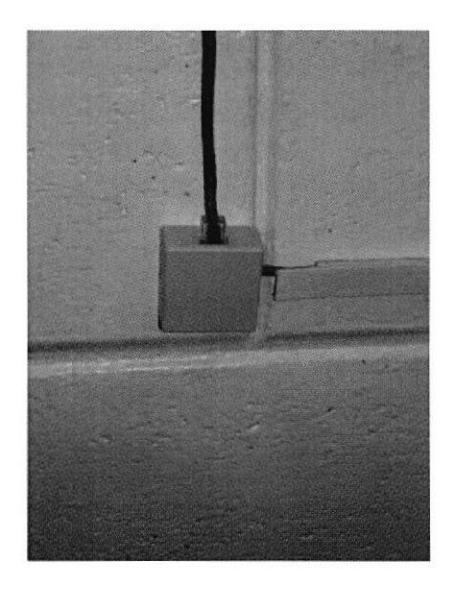

Figura 32. Salida de Telecomunicaciones Dpto. Contobilidad

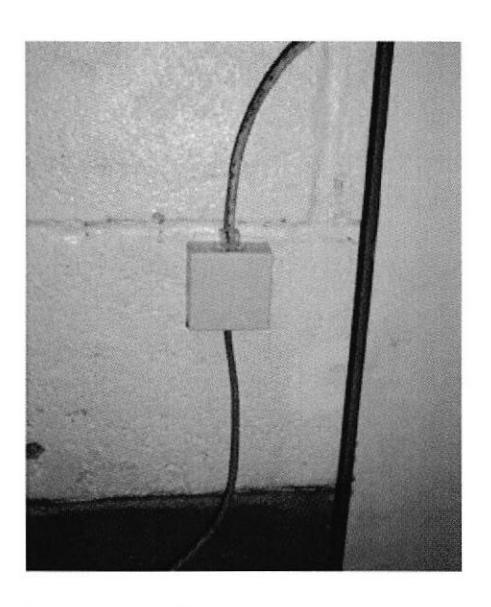

Figurd 33. Solida de Telecomunicociones Dpto. Bodega.

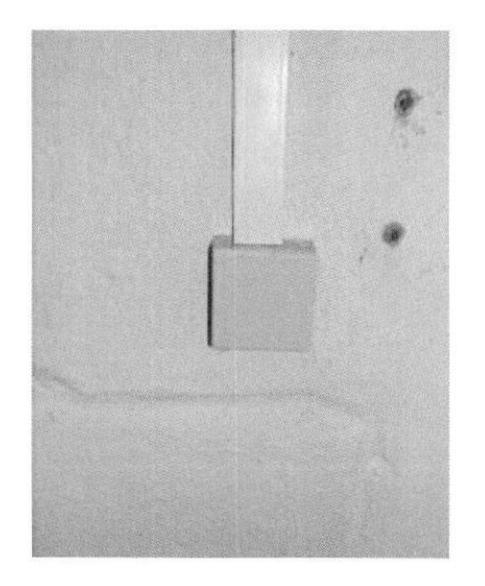

Figura 34. Salido de Telecomunicaciones Dpto. Talento Humano

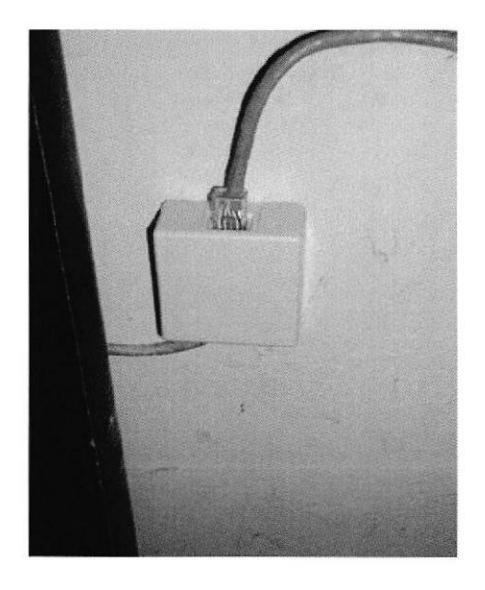

Figura 35. Salida de Telecomunicaciones Dpto. Control de calidad

## 3.3 Mantenimiento preventivo y correctivo del servidor

El buen estado físico del servidor implica un buen rendimiento sin interrupciones ni problemas en el funcionamiento del servidor, conscientes de lo explicado hemos procurado revisar las partes y piezas del servidor limpiándolas con las herramientas indicadas como Contact Cleaner, para el caso de los contactos electrónicos. Cabe mencionar que esta última parte suele causar muchos problemas a medida que transcurre el tiempo y las partes más susceptibles son las memorias RAM y la Tarjeta Gráfica.

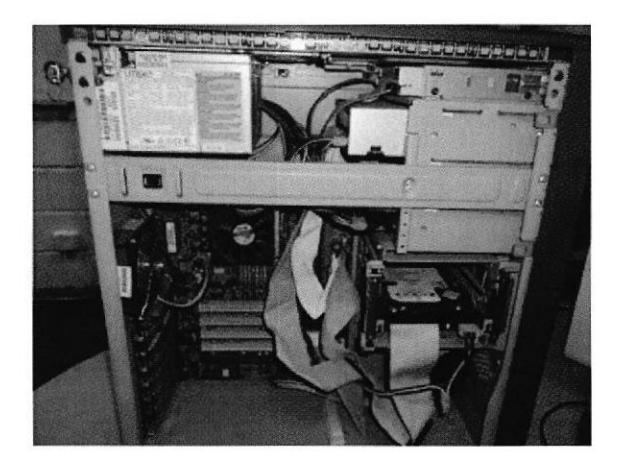

Figura 36. Vista Interna del Servidor

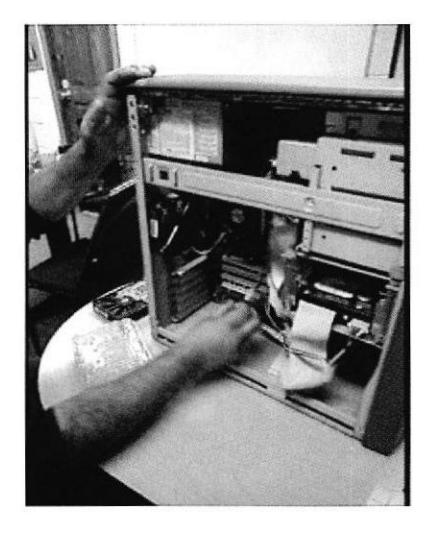

Figura 37. Limpieza del Servidor

#### **Etapas de Mantenimiento:**  $\blacktriangleright$

- 1. Comprobación de Funcionamiento.
- 2. Comprobación de temperatura del servidor.
- 3. Limpieza de las partes Interna del CPU.
- 4. Desmontaje total de las piezas internas del CPU.
- 5. Limpieza de contactos electrónicos.
- 6. Limpieza del HDD.
- 7. Limpieza interna de las unidades ópticas.

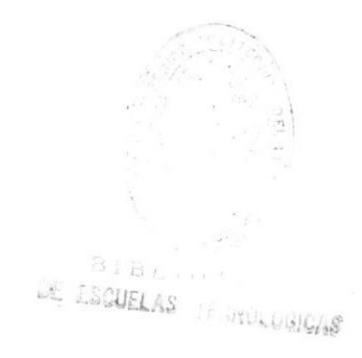

## 3.4 Respaldo del Servidor de Datos basado en Windows server 2003 de la empresa Futurcorp S.A.

Este proceso se llevo a cabo de manera minuciosa debido a la gran importancia que posee los datos para la empresa ya que son la parte más sensible. Para realizar este proceso se utilizó un disco externo de 1 Terabyte sata 7200 RPM y el programa Tercopy para copiar de manera ininterrumpida grandes volúmenes de información. Este programa fue de gran utilidad debido a la deficiencia del tradicional "copia y pega" de Windows el cual puede interrumpirse y presentar inconvenientes. Se procedió a respaldar el sistema contable de la Empresa Futurcorp S.A..

## 3.5 Windows server 2008 Small Buisness

## 3.5.1 Instalación de Windows server 2008 Small Buisness

Se procedió a instalar configurando los parámetros mostrados a continuación:

Particiones de Disco <sup>2</sup> Duro

Tamaño de particiones 500 GB

## 3.5.2 Instalación de Controlador de Dominio

Se procedió a instalar el controlador de Dominio mediante el comando "DCPROMO", entre los puntos principales de esta instalación se citan a continuación:

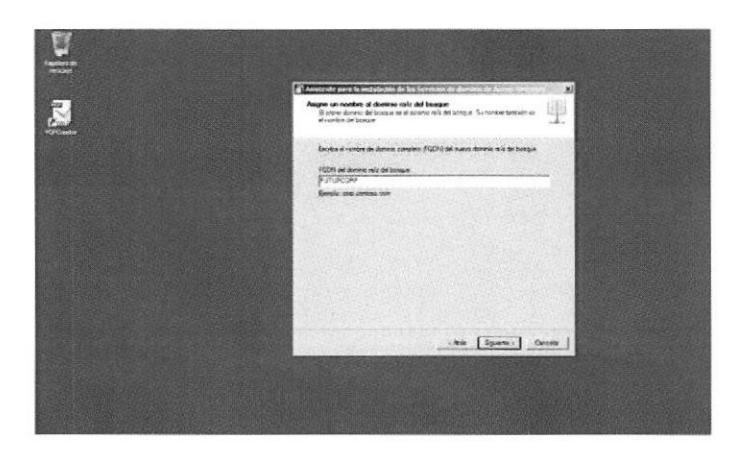

Figura 38. Instalación del Controlador de Dominio

En este punto de la instalación cabe resaltar que se procedió a poner una contraseña que cumpla con las especificaciones de seguridad, para salvaguardar el servidor de Ia empresa. Entre las consideraciones que tomamos fueron:

- $\triangleright$  Mayor de 8 caracteres.
- ) Combinación de letras mayúsculas y minúsculas.
- > Caracteres especiales.

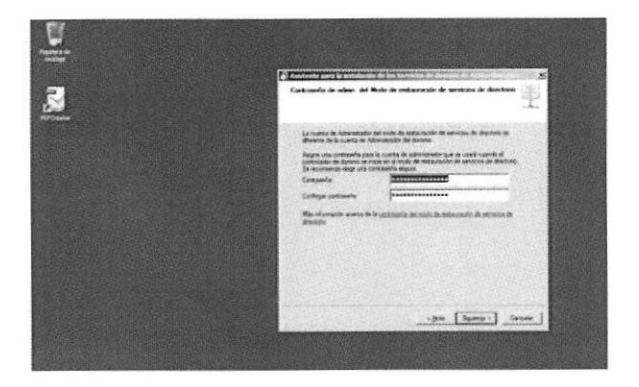

Figura 39. Establecimiento de la contraseña del Controlador de Dominio

#### 3.5.3 Instalación del rol de servicio de archivos

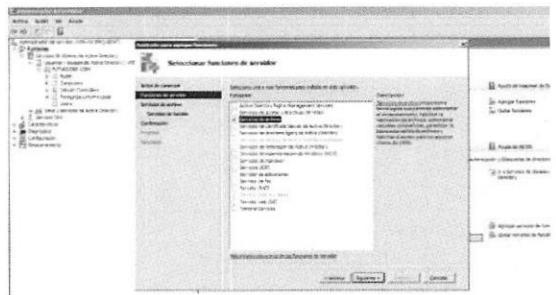

Figura 40. Instalación del rol de Servicio de archivos, parte inicial.

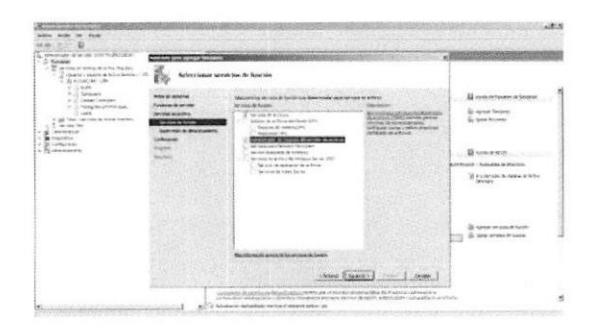

Figura 47. Selección de las funcíones del rol de servicio de archívos

1).- En la *Figura 35* Podemos observar el proceso de jnstalación inicial del servidor de archivos sobre la plataforma Windows Server 2008, siguiente a este paso nos encontramos con una configuración crucial (**Figura 36**) en la cual<br>seleccionamos la función seleccionamos Administrador de recursos del servidor de archivos, esta función nos permitirá crear cuotas de disco, generar reportes del uso de disco por parte del personal, realizar filtrado de archivos para establecer cuales archivos serán permitidos en cada una de las cuentas del dominio, esto se realiza con la finalidad de que los usuarios no guarden música.

Finalmente se muestran todas las configuraciones realizadas en el servidor de archivos,

A continuación detallaremos los pasos más relevantes de la instalación del servidor de archivos:

3.6 Creación de cuentas de usuario del Dominio FUTURCORP.COM

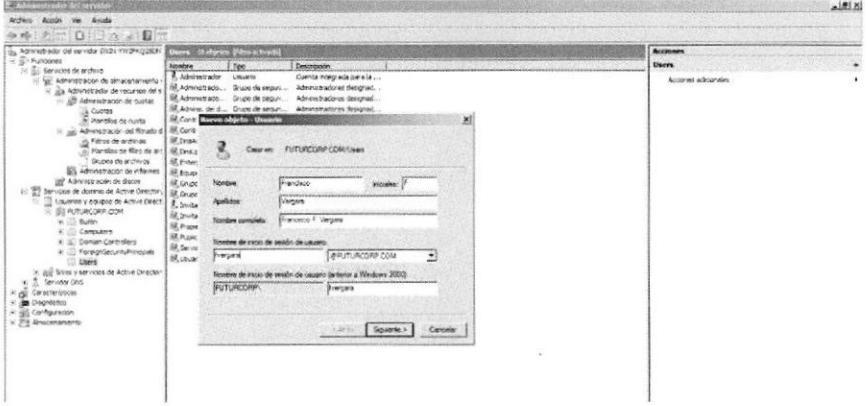

Figura 42. Creación de cuentas de dominio Futurcorp.com

A continuación procedimos a crear las cuentas para cada unos de los usuarios del Dominio *futurcorp.com* empleando un estándar para el nombre de usuario el cual se deflnió como: la primera letra del nombre y a continuación el apellido, si por un caso existe una coincidencia pues se tomará las primeras letras del los dos nombres con el apellido. En la *Figura 38* indicamos las configuraciones posteriores tal como el establecimiento de una contraseña provisional para que los usuarios puedan cambiar en el próximo inicio de sesión.

| Sizio De Bit<br>Administrador del periodor (WDV YW2RCQ2BOM)                                                                                                    | <b>Uners</b> Brights 780 actual)                                                                                                    | Acciones                   |
|----------------------------------------------------------------------------------------------------|----------------------------------------------------------------------------------------------------|----------------------------|
| $\leq$ $\frac{\pi}{2}$ functions<br><b>Nonkre</b><br>$\approx$ $\approx$ Services de archive<br>2. Advertistrador<br>(- %) Adveragazio de alnaceraniento<br>S Sa Adverse rador de recursos del a<br>$\leq$ $\frac{10}{27}$ Administrator de custas<br>a Cuotas<br>3) Plansfall de quota<br>E ab Administración del fitraco di BB Contr<br>BR Dreas<br>A Pitros de archivos<br>of Plantillar de filtro de anc <sup>1</sup> SR Draux<br>Grupos de sechivos<br>SR Extern<br>By Administration de informes   Bill baser<br>(b) Adrunate again de discos<br>54 Grupe<br>Services de donnte de Active Director: de quas<br>Louarios y equipos de Active Direct<br>3,2n<br>- SI FUTURCORP.COM<br>SR, Jewis<br>$x = 0$ suren<br>SR Proper<br>$\vert x \vert$ Consumers<br>SR Public<br>+ 3) Donan Controllers<br><b>BR</b> Kenner<br>S The Pone on Security Principals<br><b>Skysur</b><br>Lisers<br>gal Sitos y servizos de Active Ovector<br>1. Service Oris<br>Caracteristical<br>* # Dispnision<br>H @ Configuración<br>» PH Almacenamento | Text<br><b>Cescrescon</b><br>Cuenta miegrada para la<br><b>Usuario</b><br>Sil Administrado Grupo de segun Administradores designad<br>SR Advertorado Grupo de seguri Administratores casignad.<br>ST, Admira, del d. . Grupo de sequiti  Admirattradores designad<br>St. Coole Glueva objeto - Usaarin<br>X)<br>FUTURIONF CONFUSAS<br>Contraserio<br>**************<br>Confirmar contraseda<br>***************<br>F Eusuato debe cambar la contrarella al incueruna sesión de nuevo.<br>IT El unuario ne puede cambiar la contraveria<br>IT ta contiguella nunca caduca<br>IT La cuerte está destubilizada<br>$i$ Aceles<br>Squeros ><br>Cancelar | Users<br>Accores adcorales |

Figura 43. Establecimíento de la contraseña de cuentas de dominio

## 3.7 Creación de Grupos en el Dominio FUTURCORP.COM

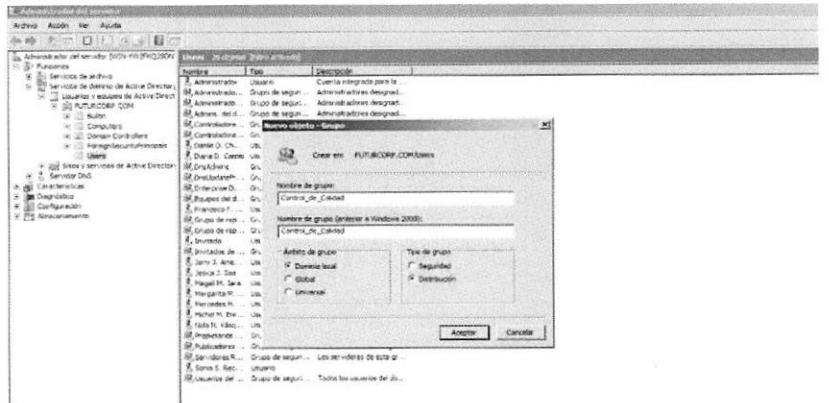

Figura 44. Creación de grupos

A continuación se procedió a crear los siguientes grupos que serán enlistados:

- ▶ Control de Calidad
- ) Contabilidad
- $\triangleright$  Gerencia
- ) Mantenimiento
- $\triangleright$  Costos
- > Bodega\_PT

Todos a excepción del Grupo "soporte-Tecnico" recibieron la configuración Ámbito de Grupo: Dominio Local; Tipo de Grupo: Distribución y el Grupo de "soporte-Tecnico" recibió la configuración de Ámbito de Grupo: Dominio Local pero Tipo de Grupo: Seguridad.

## 3.8 Creación de Unidades Organizativas

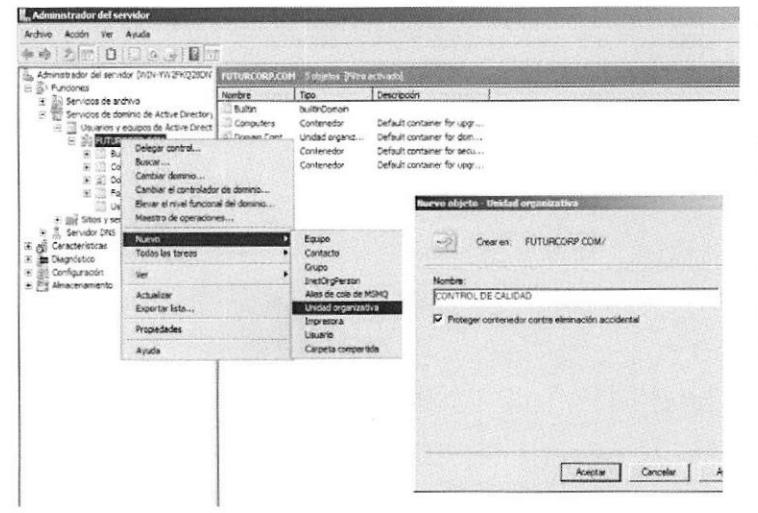

Figura 45. Creación de unidades Organizativas

A continuación se muestra la creación de las unidades organizativas para los diferentes departamentos de Futurcorp S.A., esto servirá para la mejor administración del dominio, compartición de recursos, control de seguridad, creación de políticas de Dominio. Las unidades organizativas representan a algunos grupos previamente establecidos.

| Administrador del servidor                                                                                                    |                                                                                |  |  |                                           |  |  |  |
|----------------------------------------------------------------------------------------------------|--------------------------------------------------------------------------------|--|--|-------------------------------------------|--|--|--|
| Archivo Acción Ver Ayuda                                                                                                    |                                                                                |  |  |                                           |  |  |  |
| $+8$ mD $0$ ee M $\pi$                                                                                                    |                                                                                |  |  |                                           |  |  |  |
| Administrador del servidor (WD4-YW2FKQ28DNT)<br>El <i>D</i> Funciones                                                                                                    | CONTROL DE CALIDAD - Oubletos (Filtro actuals)<br>Too<br>Descripción<br>Nombre |  |  |                                           |  |  |  |
| (4) (iii) Servicios de archivo<br>El Servicios de dominio de Active Directory<br>El Servicios de dominio de Active Director<br>Usuarios y equipos de Active Directory [<br>HE SE FUTURCORP.COM<br>田 Buitin<br># Computers<br>E all Domain Controllers<br>E C ForegridecurityPrincipals<br>恣<br>Lisers<br>2 CONTROL DE CALIDAD<br>LE COSTOS<br>GERENCIA<br>盛<br><b>BOPORTE TECNICO</b><br>CONTABILIDAD<br>BODEGA<br>E BODEGA PT<br>(ii) ggg Sitios y servicios de Active Directory<br>H. S. Servidor DNS<br>H & Caracteristicas<br>(i) <b>im</b> Diagnóstico<br>(F) Ill Configuración<br>(# 25 Almacenamento |                                                                                |  |  | No hay elementos deponbles en esta vista. |  |  |  |

Figura 46. Listado de las unidades Organizativas de Futurcorp

## 3.8.1 Asignación de Grupos a Unidades Organizativas

Como siguiente paso se procedió a asignar cada grupo con su respectiva unidad organizativa como se muestra a continuación, en una de las unidades organizativas. En la *Figura 42*, a la unidad organizativa Costos se le asignó su correspondiente grupo Costos, y así se realizó con cada una.

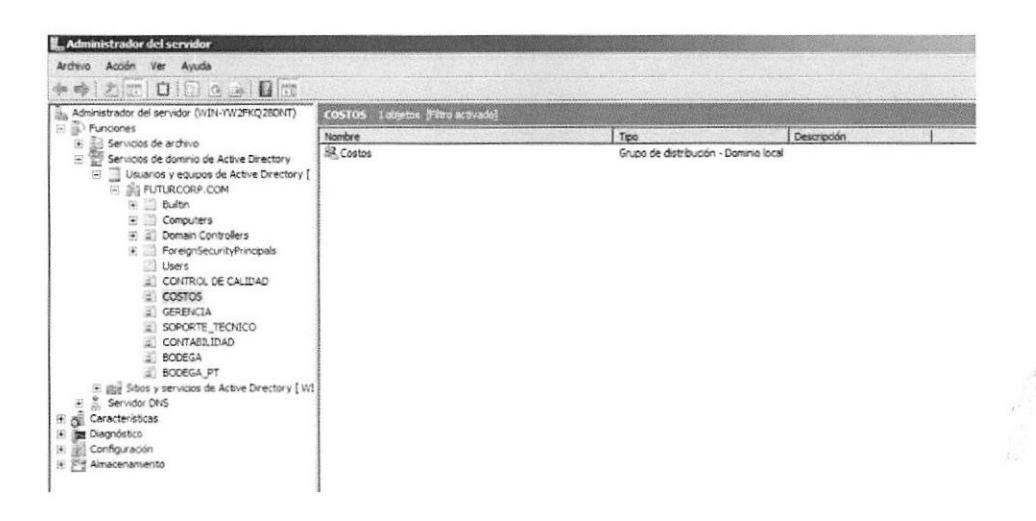

Figura 47. Asignación de Grupos a Unidades Organizativas

## 3.9 Asignación de cuentas de usuarios a Grupos

Posteriormente continuamos con la asignación de usuarios a sus respectivos grupos, para mejorar la administración del dominio Futurcorp S.A..

- obecas

LEGNOLOGICAS

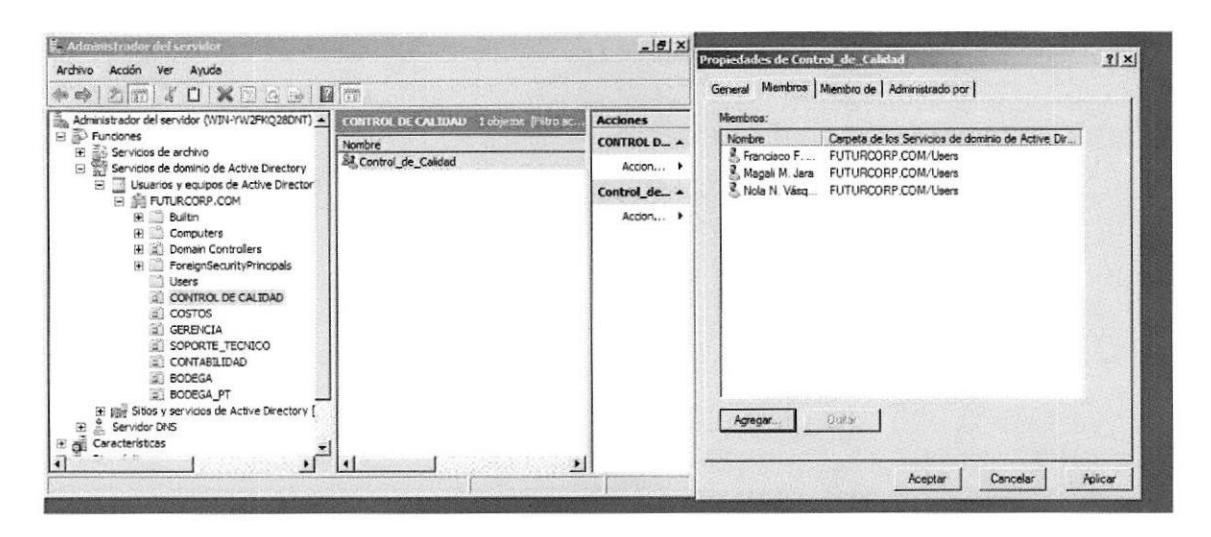

Figura 48. Asignación de usuarios a Grupos

## 3.10 Creación y compartición de recursos de red

> Carpetas Compartidas:

Se procedieron a crear las siguientes carpetas compartidas para ciertos departamentos, las cuales se enlistaran a continuación junto con los departamentos asignados.

- Bodega
- Producción
	- Bodega de productos terminados
	- Control\_de\_calidad
	- Costos
	- Producción
- . Soporte Técnico
- Talento Humano

## 3,10.1 Permisos para recursos de red

Los permisos se establecieron empleando criterios técnicos para el uso y administración de Ios recursos de red, entre los permisos tenemos:

Lectura: Limita al usuario o al grupo a la visualización de archivos en la carpeta compartida.

Colaborador: Permite al usuario o al grupo a ver todos Ios archivos, agregar archivos, y cambiar o eliminar los archivos que agregan.

Copropietario: Permite al usuario o al grupo ver, cambiar, agregar y eliminar archivos en la carpeta compartida

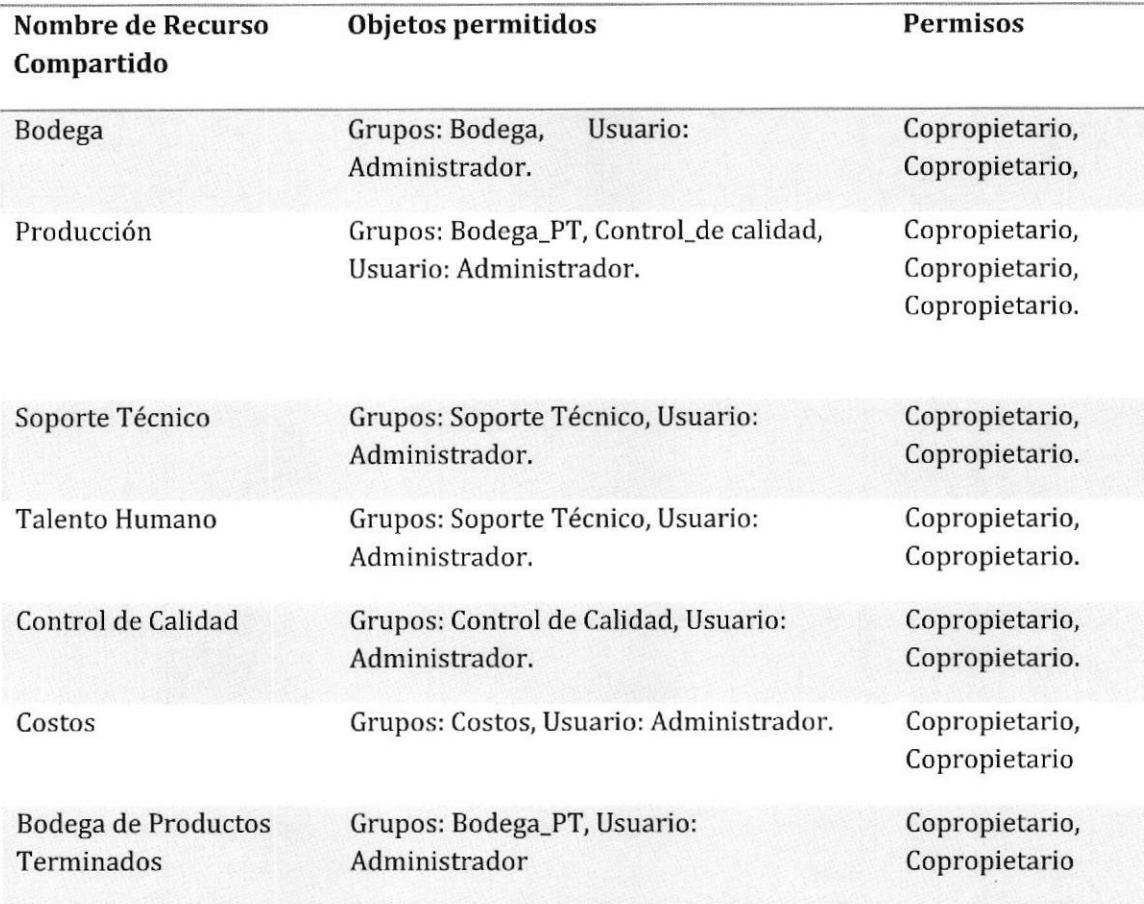

Tabla 8, Permisos de los recursos compartidos

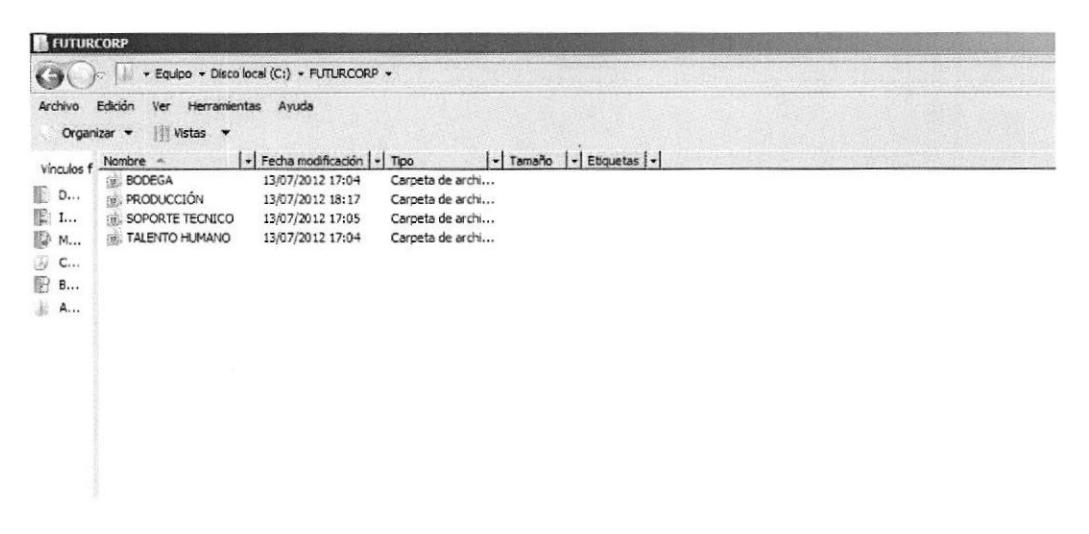

Figura 49, Directorio de Carpetas Compartidos en el Fileserver.

## 3.11 Asignación de cuotas de disco a las carpetas compartidas

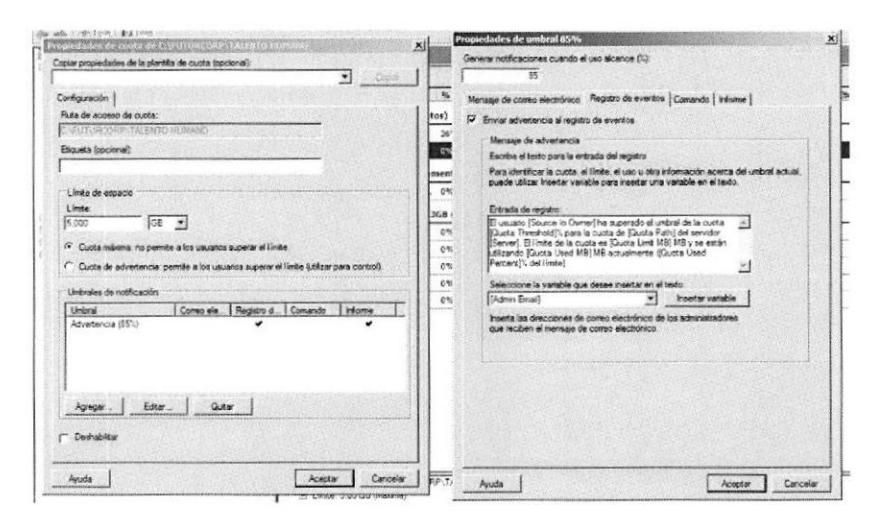

Figura 50. Creación de cuotas

Se procedió a establecer cuotas a las carpetas compartidas para evitar que el espacio de crezca desmesuradamente y evitar problemas de falta de capacidad de almacenamientos, estos valores asignados fueron supervisados por el Gerente de la empresa con el fin de determinar la cantidad aproximada de espacio usualmente usado por los usuarios, una vez llegado al límite de la capacidad el administrador de red deberá de respaldar la información y ubicar en otra carpeta la información para que puedan guardar los usuarios. Cabe recalcar que a lo que se encuentre a un 85% de la capacidad ocupada se enviará un registro en el servidor, además se generará un informe. Mensualmente se deberá consultar a través de informes la disponibilidad de espacio en las carpetas. a continuación detallaremos las cuotas asignadas a los recursos de red.

| Cuotas<br>Filtro: Mostrar todo: Belementos<br>E all Servicos de archivo<br>Crear custa<br>% % Admiristración de alinacenamento y recursos<br>Ruta de acceso de cuota.<br>Plantilla de priçen<br>Coincide con plantilla<br>Etiqueta de la cu<br><b>Nousado</b><br>1 Limite<br>Too de cuota<br>El 24 Administrador de recursos del servidor de<br>G Actualizar<br>S & Administración de cuotas<br>El Plantilla de origen: (2 elementos)<br>A Cuotas<br>Ver<br>$\Delta$ C:<br>26%<br>De advertencia<br>25.0 GB<br>Plantilas de cuota<br><b>Ayuda</b><br>C: PUTURCORP\TALENTO HUM<br>5,00 GB<br>Máxima<br>$0 - 1$<br>+ sin Administración del fitrado de archivos<br>EL Administración de informes de almacer<br>E Plantilla de origen: 3 GB (1 elemento)<br>Eti Administración de discos<br>Servicios de dominio de Active Directory<br>C: VIUTURICORP/SOPORTE TECN 0%<br>De advertencia 3 GB<br>s<br>10.0 GB<br>Servidor DNS<br>Plantilla de origen: CUOTA DE 3GB (5 elementos)<br>Caracteristicas<br>C: PUTURCORP PRODUCCIÓNI  0%<br>CUOTA DE 3GB<br>5.00G8<br>MAxima<br>s<br>4: all Configuración<br>L C: FUTURCORPIPRODUCCIÓNI,. 0%<br>5.00 <sub>6</sub><br>Máxima<br>CUOTA DE 3GB<br>5<br>H Fig Almacenamiento<br>C: FUTURCORP PRODUCCIÓN) 0%<br>CUOTA DE 3GB<br>s<br>5,00 GB<br>Máxima<br>C: FUTURICORP BODEGA<br>Máxma<br>5.00 GB<br>CUOTA DE 3GB<br>0.96<br>C:VFUTUR.CORPVPRODUCCION\ 0%<br>s<br>CUOTA DE 3GB<br>Máxma<br>5.00 GB | 2. 第1日第                                                           |         |  |  |  |  |  |  |                 |  |
|----------------------------------------------------------------------------------------------------|-------------------------------------------------------------------|---------|--|--|--|--|--|--|-----------------|--|
|                                                                                                    | Sa Administrador del servidor (SERVERDATA)<br><b>问题 Funciones</b> | Cuntas. |  |  |  |  |  |  | <b>Acciones</b> |  |
|                                                                                                    |                                                                   |         |  |  |  |  |  |  |                 |  |
|                                                                                                    |                                                                   |         |  |  |  |  |  |  |                 |  |
|                                                                                                    |                                                                   |         |  |  |  |  |  |  |                 |  |
|                                                                                                    |                                                                   |         |  |  |  |  |  |  |                 |  |
|                                                                                                    |                                                                   |         |  |  |  |  |  |  |                 |  |
|                                                                                                    |                                                                   |         |  |  |  |  |  |  |                 |  |
|                                                                                                    |                                                                   |         |  |  |  |  |  |  |                 |  |
|                                                                                                    | 光图                                                                |         |  |  |  |  |  |  |                 |  |
|                                                                                                    | (a) <b>(as Diegnostico</b> )                                      |         |  |  |  |  |  |  |                 |  |
|                                                                                                    |                                                                   |         |  |  |  |  |  |  |                 |  |
|                                                                                                    |                                                                   |         |  |  |  |  |  |  |                 |  |
|                                                                                                    |                                                                   |         |  |  |  |  |  |  |                 |  |
|                                                                                                    |                                                                   |         |  |  |  |  |  |  |                 |  |

**gura 51.** Lista de cuotas creadas

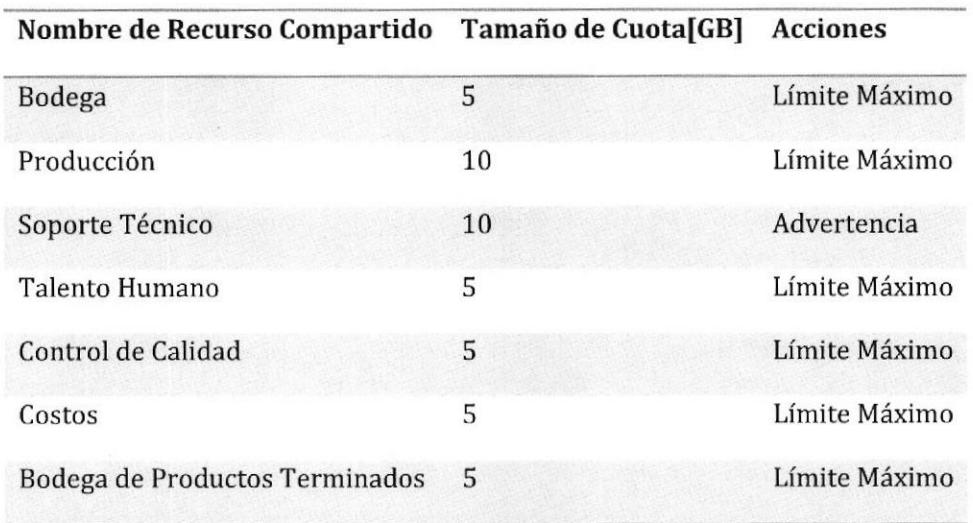

Tabla 8, Cuotas establecidos a las carpetas compartidas de los departamentos de Futurcorp S.A.

## 3.12 Asignación de obietos de directiva de grupo [GPO) a los usuarios de active directory

## > GPO de contraseñas

Con políticas de Requisitos de complejidad, Longitud mínima de 8 caracteres y Tiempo de vigencia para las contraseñas de los usuarios.

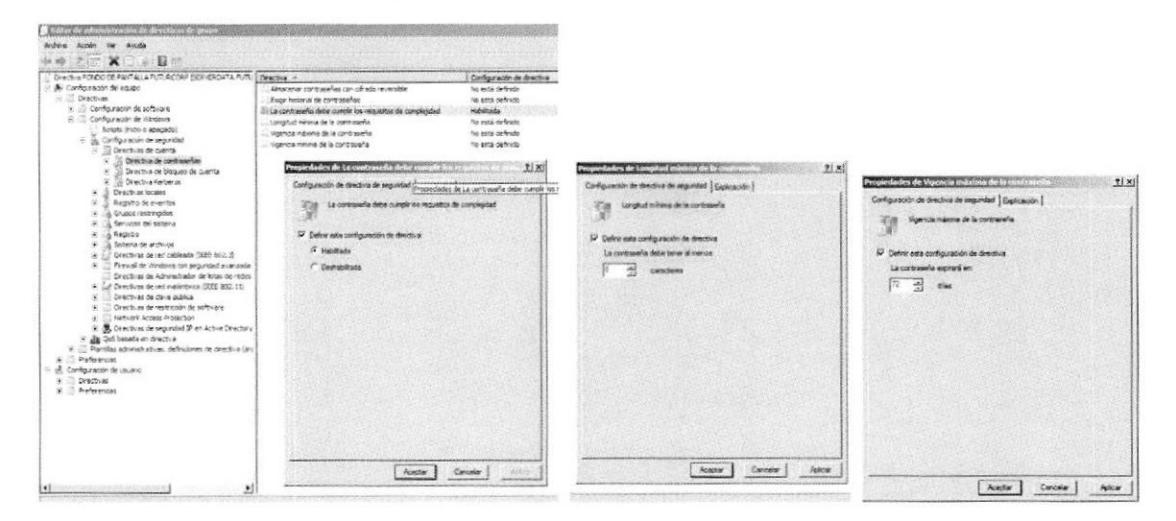

Figura 52. GPO políticas de requisitos de complejidad, longitud mínima y tiempo de vigencia de contraseña [de izquíerda a derecha).

Se procedió a crear una GPO con dos configuraciones de equipo para establecer requisitos de complejidad en las contraseñas es decir que los usuarios tengan que combinar letras mayúsculas, números, etc. La segunda configuración en equipo fue de establecer en un mínimo de 8 caracteres la contraseña, según estándares de la IT. Activamos la opción de Tiempo de vigencia de la contraseña a 3 meses, esto es con el afán de que los usuarios constantemente cambien sus claves por seguridad interna de la empresa disminuir el robo de información de la empresa, ya que estos son los problemas más comunes que se ven en los ambientes empresariales.

## $\triangleright$  GPO de papel tapiz

Con políticas de selección de papel tapiz para los escritorios de los equipos del dominio, y denegación de modificaciones en el papel tapiz del escritorio.

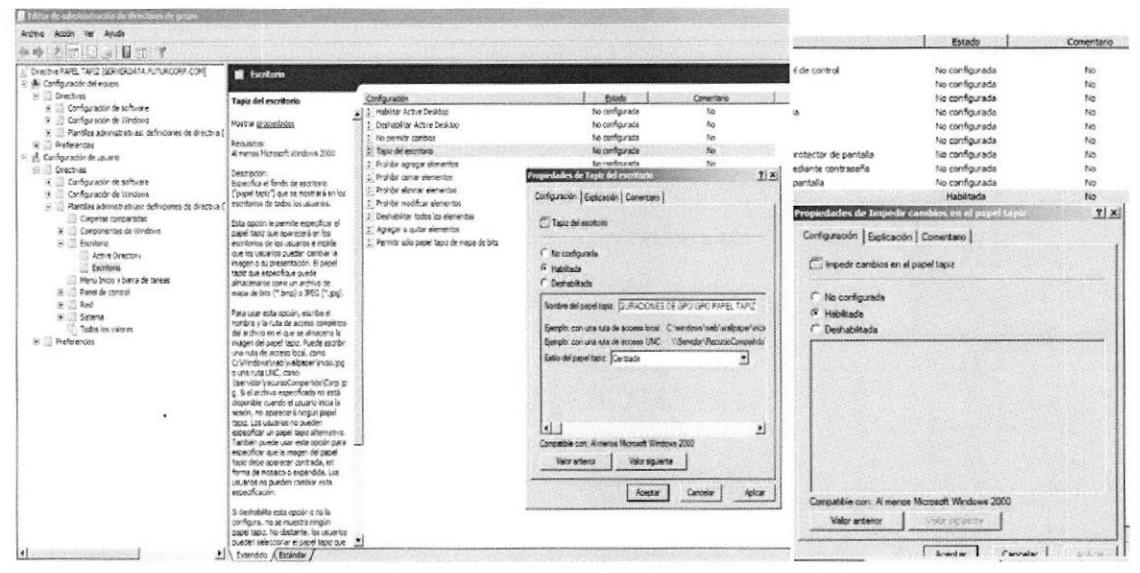

Figura 53. GPO establecimiento de papel tapiz

En las empresas se demanda la estética, el orden, el obedece a un mismo patrón lo cual se denomina estandarización por lo cual es necesario estos tipos de políticas ya que nos permitirá establecer un estándar en los escritorios de los Equipos del Dominio Futurcorp con el logo de la empresa y el bloqueo para la modificación de los escritorios.

## $\triangleright$  GPO cambios desktop

Impide que los usuarios puedan habilitar o deshabilitar o cambiar la configuración de active desktop.

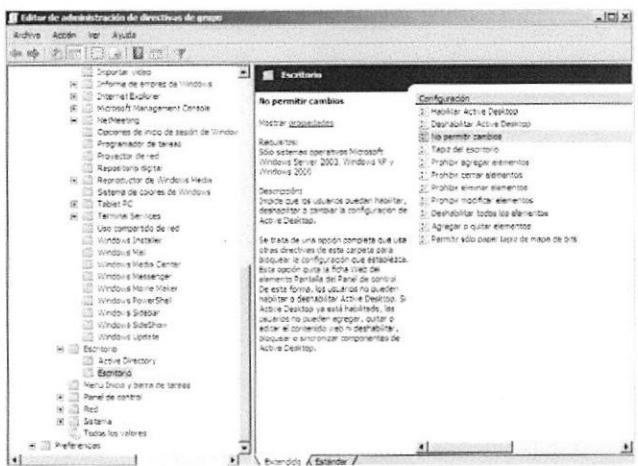

Figura 54. GPO establecimiento de prohibición de cambio en el escritorio.

Esta opción permite impedir que los usuarios seleccionen un disco local para almacenar la copia de los archivos, si habilita la opción se bloqueara al usuarios cuando intente seleccionar un disco local como ubicación para la copias de seguridad de los archivos.

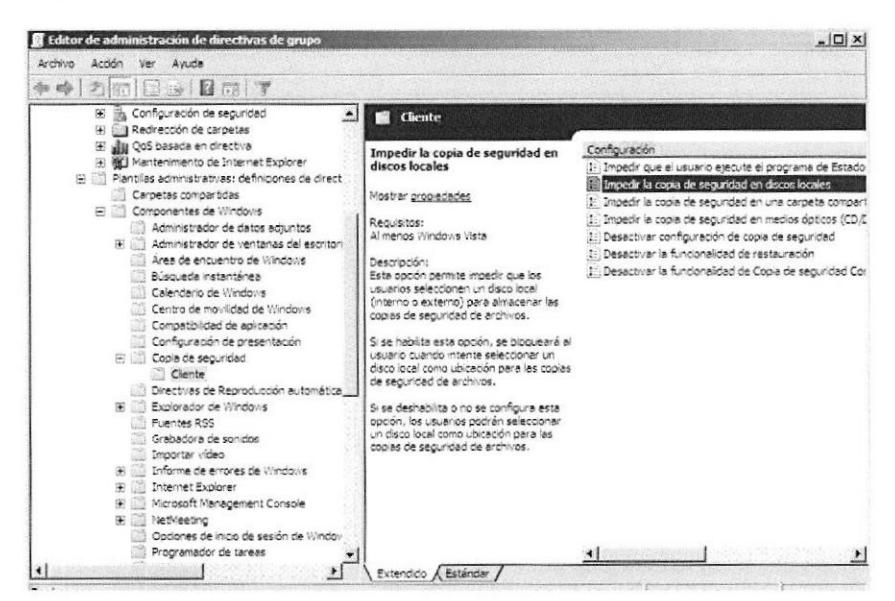

Figura 55. GPO establecimiento de prohibición de copias de seguridad en discos locales de los usuarios del dominio.

## $\triangleright$  GPO ocultar panel de control programas

Esta opción impide a los usuarios usar el panel de control Programas de la vista de categorías y Programas y características de la vista clásica.

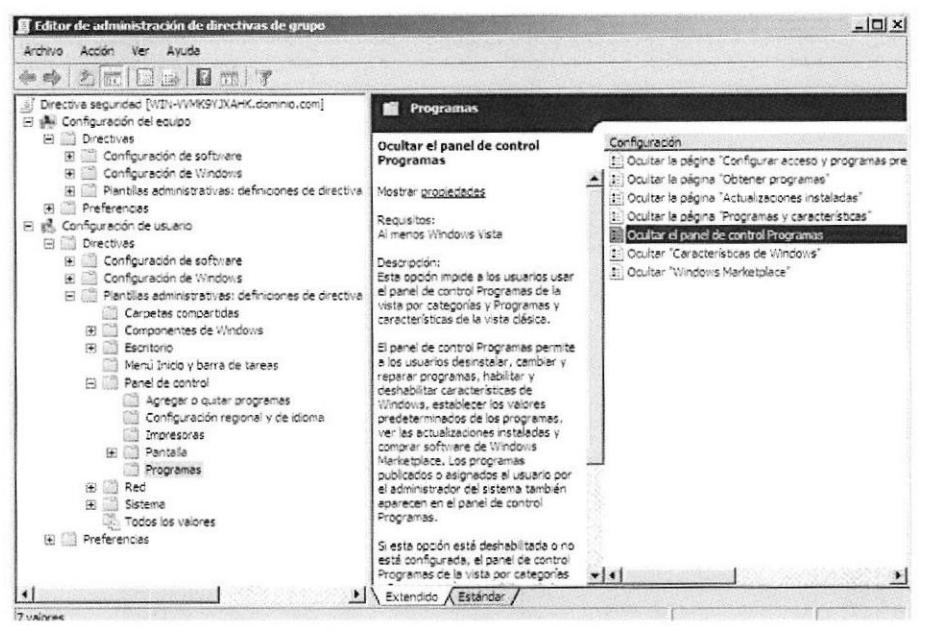

Figura 56. GPO para ocultar el panel de control

#### $\blacktriangleright$ GPO uso compartido de escritorio remoto

Esta opción deshabilita las características de NetMeeting que permite compartir escritorio remoto. Los usuarios no podrán configurarla o usarla para controlar sus equipos en forma remota.

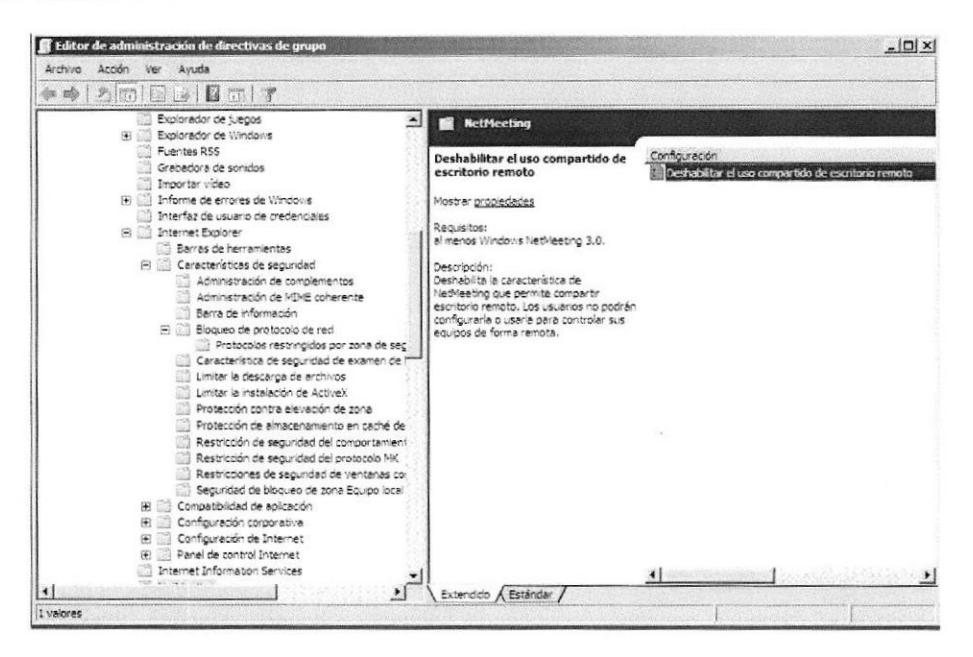

Figura 57. GPO deshabilitar el uso compartido de escritorio remoto.

## CAPÍTUIO 4

## RECOMENDACIONES

Debido a las falencias observadas en los equipos del Departamento de lT, hemos elaborado una lista de equipos que serían factibles de adquirir para el fortalecimiento de la infraestructura de red. Debido a que las tecnologías de información hoy en día demandan mayor capacidad, seguridad, convergencia, confiabilidad y escalabilidad. Estos equipos se han seleccionado con criterio técnico que abarque todos los parámetros señalados anteriormente.

## 4.1 Equipos de red

Servidor Poweredge R310

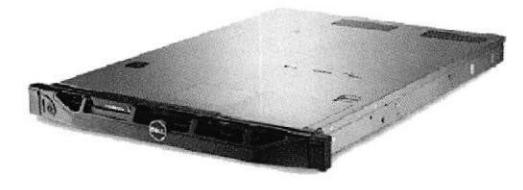

Figura 58. Servidor Poweredge R310

Switch Catalyst WS-C2960S-24PS-

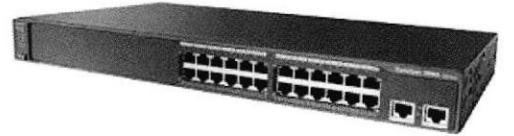

Figurd 59. Switch Catalyst WS-C2960524P5-

## Cisco 2901 Intcgrated services router

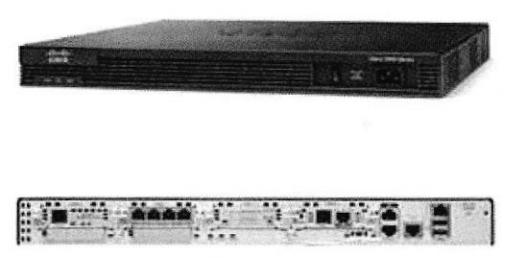

Figura 60. Router 2901/k9

## 4.2 Presupuesto de implementación de Ios equipos recomendados

Se procedió a elaborar un presupuesto con los equipos recomendados para que la empresa Futurcorp S.A. se encuentre a la vanguardia de la tecnología según las necesidades y flujo de trabajo que tienc y tendrá en un futuro.

Las características de los equipos enlistados se encuentran especificadas en los anexos.

Vcntajas dc los equipos recomcndados con respecto al rendimiento de la Infracstructura Tecnológica de Futurcorp S.A.:

- P Mayor velocidad en red intema.
- $\triangleright$  Disminución colisiones de bits.
- F Mayor rapidez en tiempos de acceso a recursos de red
- $\triangleright$  Mayor protección a la información del servidor.
- ) Redundancia eléctrica.
- $\triangleright$  Redundancia en almacenamiento.
- $\triangleright$  Segmentación de dominios de broadcast.
- > Mayor control de los recursos de red.
- $\triangleright$  Mayor control de acceso a internet y a la red.
- $\triangleright$  Mayor control en acceso a equipos de red.
- $\triangleright$  Convergencia de tipos de redes.

En la siguiente tabla se detallará la inversión requerida.

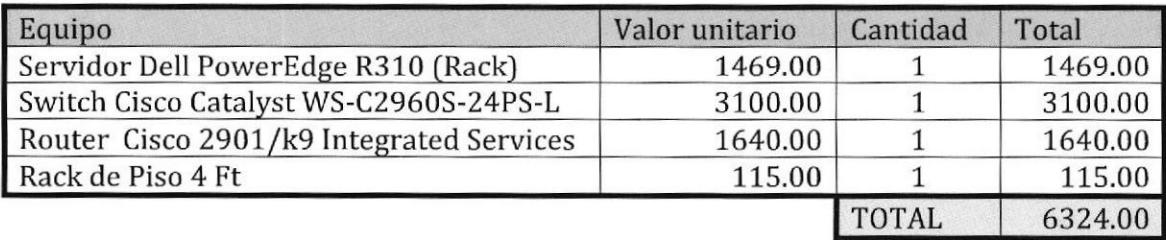

Tabla 70. Presupuesto de Equipos Recomendación

## **CONCLUSIONES**

- $\triangleright$  Se procedió a ofrecer soluciones personalizadas de red a nivel de hardware y software para la empresa Futurcorp S.A, atendiendo cada uno de los requerimientos y necesidades de la misma, Las soluciones implementadas permitirán administrar la infraestructura tecnológica de manera centralizada, con un grado de dificultad pequeño.
- > La tecnología avanza demasiado rápido a nuestros ojos, cuando nos enteramos que hay un producto novedoso en el mercado, Io adquirimos, pero no pasa mucho tiempo para conocer uno más innovador aún. La tecnología actualmente avanza a pasos enormes, esto es gracias a que las personas y las organizaciones están inürtiendo más recursos en nuevos productos tecnológicos. Las empresas encuentran en la tecnología una ayuda a las personas y organizaciones a disminuir el tiempo de empleo y el desgaste en un tema específico, por eiemplo la intranet ayuda mucho a disminuir el tiempo de acción desde un departamento a otro, e incluso desde otro sitio aleiado de la red por medio de la conexión remota.
- ) Las administración de las redes se realizan por medio de plataformas de sisternas operativos, en este caso utilizamos Windows Server 2008 que representa la siguiente generación de Windows Server. Windows Server 2008 ofrece a los profesionales de T[ más control sobre su infraestructura de servidores y red, y les permite centrarse en las necesidades críticas del negocio. Aumenta la seguridad al proteger el sistema operativo y el entorno de red. También ofrece flexibilidad a los profesionales de Tl, al acelerar la implementación y el mantenimiento de sistemas de TI, facilitar la consolidación y virtualización de servidores y aplicaciones, y ofrecer herramientas administrativas intuitivas. Windows Server 2008 ofrece la mejor base para cualquier servidor e Ínfraestructura de red de Ia organización.
- $\triangleright$  La consistencia de las redes debe ser muy sofisticada, para evitar cualquier tipo de intruso dentro de nuestra red, ya sea para evitar problemas en nuestros computadores, como para mantener nuestra información de carácter completamente privado.
- $\triangleright$  Se implementaron GPO's necesarias para el estricto control de seguridad básico que toda empresa debe de poseer para salvaguardar su información e

integridad del sistema de red. Entre las más destacadas GPO's relacionadas a seguridad fueron longitud mínima de contraseñas (B caracteres], cumplir con requisitos de complejidad (utilización de letras mayúsculas, números, caracteres especiales), y el cambio periódico (3 meses) de las contraseñas.

- P Se implementaron diferentes roles de servicios de Windows server 2008, necesarios para la administración de la infraestructura tecnológica de Futurcorp S.A. tales como: Servicio de Controlador de Dominio, Servicio de Active Directory, Servicio de Archivos, Servicio de Impresión, etc. Estos servicios mencionados ayudaran a reducir los tiempos improductivos, meiorar y automatizar procesos, permitir la compartición de archivos y carpetas, compartición de impresoras a los usuarios que peftenezcan a un departamento, establecimiento de cuotas de disco, etc.
- ) Todo trabajo en una empresa debe ser coordinado con los tiempos de descanso de la misma, esto es con la consigna de no interrumpir en los procesos transaccionales de la misma, Citando particularmente nuestra experiencia en Futurcorp S.A. se coordino los tiempos de salida del personal, en jornadas nocturnas y fines de semana.
- $\triangleright$  Las charlas de seguridad básica de informática ayudan significativamente a la Íntegridad toda empresa, de forma general se concluye que la mayoría de usuarios no poseen conocimientos sobre virus, malware, pop-up, programas indeseados con lo cual urge que estas personas tengan conocimiento básico para evitar esos riesgos a la seguridad informática. En cada visita a los departamentos de la empresa se realizó a brindar explicaciones sobre riesgos y como contrarrestar estas vulnerabilidades,
- $\triangleright$  Las salidas de telecomunicaciones (TO) son una parte importante del conjunto de cableado horizontal, ayuda a la empresa a la identificación de los puntos de red en el rack, a la corrección de fallas y administración del cableado estructurado.

## BIBLIOGRAFÍA

- [1] Signamax, Técnico en diseño e implementoción de redes en telefonía lP, cableado estructurado y fibra óptica,. Miami 16295 N.W, 13<sup>th</sup> Avenue, Bay A NJ: Signamax, lnc.,2071, pp. 1-11.
- [2] Cisco System, CCNA Exploration 4.0 "Aspectos básicos de networking" Cisco System, 2007 -2008.
- [3] Cisco System, CCNA Exploration 4.0 "Conmutación y conexión inalámbrica de Lan," Cisco System, 2007 -2008.

[4] Microsoft Corp, "Technet," http://www.technet.microsoft.com, 2012.

[5] Cisco System, "Portal oficial," http://www.cisco.com, 2012.

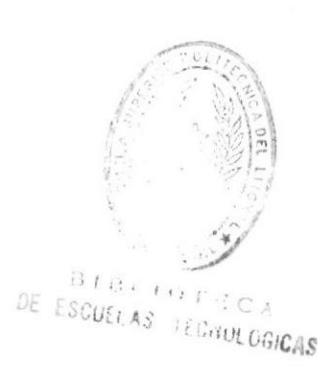

# ANEXOS

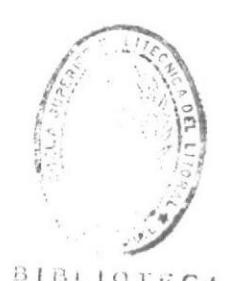

CA  $\mathbf{I}$  $\ddot{\Omega}$ DE ESCUELAS **IECNOLOGICAS** 

63

## NORMAS DE SEGURIDAD INFORMÁTICA PARA LA EMPRESA FUTURCORP SA.

- F Longitud de contraseña mínima de 8 caracteres, tiene que ir combinado de letras, números y caracteres especiales,
- ) Los usuarios deberán cambiar la contraseña cada 3 meses.
- $\triangleright$  Las contraseñas son estrictamente personales, y no se deberá dejar anotadas en ningún lugar de la oficina.
- P Los equipos de cómputo deberán ser estrictamente para uso laboral.
- $\triangleright$  No se deben instalar programas que no tengan que ver con la empresa tales como para ver videos, escuchar música, etc.
- D Para cualquier error presentado en los computadores pedir ayuda al Administrador de Redes o algún técnico de planta, no resolver el problema por cuenta propia.
- $\triangleright$  Escanear con el antivirus las unidades extraíbles tales como: pendrive, memorias, etc. Antes de ser usadas.
- $\triangleright$  No interrumpir los escaneos programados del antivirus en los computadores.
- F Reportar cualquier pérdida o averías de equipos de cómputo al personal Administrador de Redes o algún técnico de planta.

64

 $\sim 1.5\,h_{\rm Pl}$ 

## CARACTERÍSTICAS DE EQUIPOS DE RED RECOMENDADOS

## Servidor Poweredge R310

Procesador Intel® Xeon® serie X3400, 2.93GHz, 8MB, FSB 1333MHz

## Sistema operativo

Microsoft@ Windows@ Small Business Server 2011 -2008 SP2, x86/x64 (x64 incluye Hyper-V@)

Microsoft@ Windows@ HPC Server 2008

Novell@ SUSE@ Linux@ Enterprise Server

Red Hat@ Enterprise Linux@

Oracle® Solaris<sup>™</sup> 10 05/10 (actualización 10) x86-64

## Opciones de virtualización:

Citrix® XenServer<sup>™</sup> Enterprise 5.6 x86-64

VMware® vSphere<sup>™</sup> 4.1 (incluye VMware ESX® 4.1 o VMware ESXi<sup>™</sup> 4.1)

## Chipset

Intel 3420

#### Memoria1

Hasta 32 GB (6 ranuras DIMM): 1 GB/2 GB/4 GB/B GB de 1066 y 1333 MHz

## Almacenamiento

Opciones de disco duro conectable en marcha:

Unidad de estado sólido SATA, SAS (10.000 RPM) de 2,5 pulg.

SAS (15.000 RPM, 10.000 RPMJ, SAS nearline (7200 RPMJ, SATA (7200 RPM) de 3,5 pulg,

## Opciones de disco duro cableado:

SAS (15.000 RPM, 10.000 RPM), SAS nearline (7200 RPMJ, SATA (7200 RPMJ de 3,5 pulg.

## Capocidad máxima de almacenamiento interno: Hasta 8 TB2

Almacenamiento externo:

Para obtener información acerca de las opciones de almacenamiento externo de Dell, visite Dell.com/Storage.

Compartimientos de unidades

Chasis para 4 discos duros: unidades SAS, SATA de 3,5 pulgadas o unidades SAS, SSD de 2,5 pulgadas

## Ranuras

Ranura 1: PCIe x16 (enrutamiento x8), altura completa/media longitud Ranura 2: PCIe xB (enrutamiento x8), altura completa/media longitud

## Controladoras RAID

#### Controladoras internas:

HBA SAS de 6 Gb/s

PERC H200 (6 Gb/s)

PERC H700 (6 Gb/s) con 512 MB de memoria caché respaldada por batería;512 MB, 1 G de memoria caché no volátil respaldada por la batería

sAS 6/iR

PERC 5100 (basada en software)

## PERC 5300 fbasada en software)

HBA externos [no RAID]:

HBA SAS de 6 Gbps

LSt2032

## Controladoras externas :

PERC H800

## HBA X8 SAS de 6 Gb/s

PERC HB00(6 Gb/s) con 512 MB de memoria caché respaldada por la batería; 512 MB, 1 G de memoria caché no volátil respaldada por la batería

## Controladora de red

Controladora Ethernet Gigabit Broadcom 57L6

## Comunicaciones

Adaptador Intel Gigabit ET de cuatro puertos para servidor

Adaptador Intel Gigabit ET de dos puertos para servidor

Adaptador Ethernet Gb de dos puertos Broadcom NetExtreme II 5709 con TOE para servidor

Adaptador Ethernet Gb de dos puertos Broadcom NetExtreme II 5709 con descarga TOE/iSCSI para servidor

Adaptador Intel PRO/1000 PT para servidor

Adaptador de dos puertos CNA Brocade@

## Alimentación:

Una fuente de alimentación no redundante de 350 W

Dos fuentes de alimentación redundantes de 400 W conectables en marcha

Sistemas de alimentación ininterrumpida

1000 W a 5600 W - 270OW a 5600 W alta eficiencia en línea

## Disponibilidad

Discos duros conectables en marcha, fuentes de alimentación redundantes conectables en marcha, memoria DDR3 con ECC y paquete de cuatro LED o una pantalla LCD interactiva

## Tarieta de video

Matrox G200eW con 8 MB Soporte de rack

# Switch Catalyst WS-C2960S-24PS-

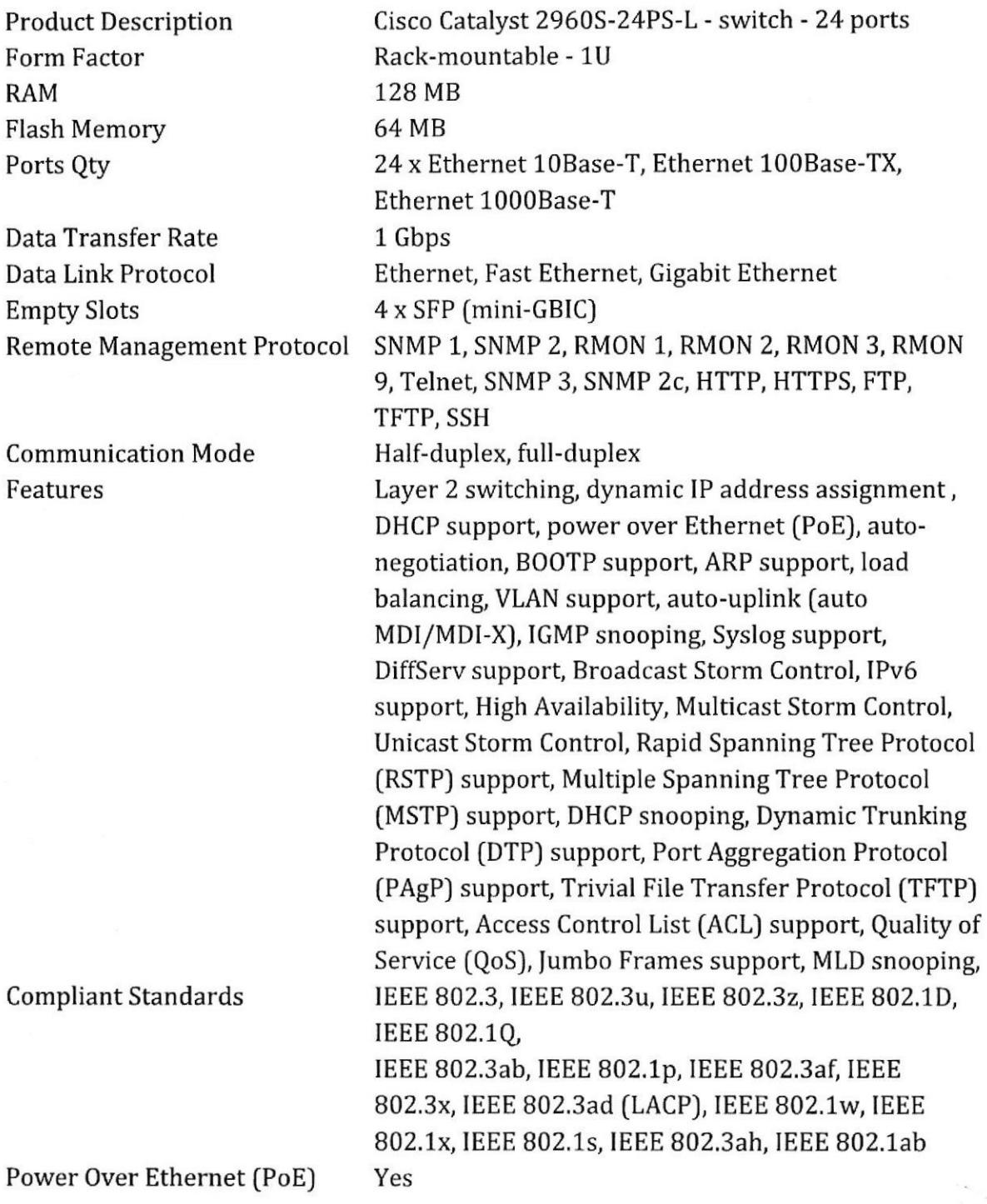

67

ià.

 $\frac{B}{\hbar}$ 

## Cisco 2901 integrated services router

Cisco 2901 w/2 GE,4 EHWIC,2 DSP,256MB CF,512MB DRAM,IP Base PRODUCT DESCRIPTION : Cisco 2901 Integrated Services Router PORTS : 2 x WAN 10/100/1000; 2 x RJ-45 SLOTS : 4 x EHWIC slots; 2 x Double-wide EHWIC slots; 1 x ISM slots; 2 x Onboard DSP (PVDM) slots MEMORY: 512 MB DDR2 ECC DRAM 256 MB Compact Flash EXT USB 2.0 FLASH MEMORY SLOTS (Type A) : 2 USB CONSOLE PORT (Type B) (up to 115.2 kbps) : 1 SERIAL CONSOLE PORT : 1 SERIAL AUXILIARY PORT : 1. CÍSCO UNIFIED SRST SESSIONS : 35 CISCO UNIFIED CCME SESSIONS: 35 RACK HEIGHT: 1RU

DIMENSIONS [H x W x D): 44.5 x 438.2 x 439.4 mm

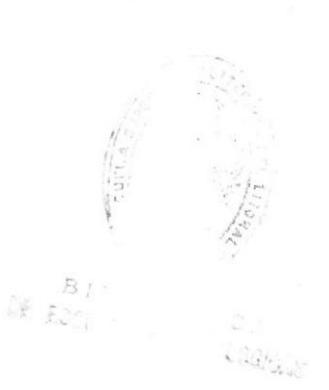

## NORMAS ESTÁNDARES EN TELECOMUNICACIONES

#### EIA.569

Esta Norma es de aplicación a las telecomunicaciones de sistemas de cableado de edificios comerciales para las empresas que están orientadas oficina. La diversidad de los servicios actualmente disponibles, iunto con Ia adición continua de nuevos servicios, significa que puede haber casos en donde las limitaciones de rendimiento deseado a ocurrir. Al aplicar las aplicaciones específicas a la infraestructura descrita en la presente norma, se advierte al usuario que consulte las normas de aplicación, reglamentos, proveedores de equipos, y proveedores de sistemas y servicios para la aplicabilidad, limitaciones y requisitos complementarios.

## ANSI/TIA/EIA 568-A

Hace Referencia al Cableado de Telecomunicaciones para Edificios Comerciales que Soporte un ambiente mulü-producto y multi-proveedor. El propósito de esta norma es definir: La planeación e Instalación de cableado de edificios Este estándar fue desarrollada y aprobada por comités del Instituto Nacional Americano de Normas IANSIJ, Ia Asociación de la Industria de Telecomunicaciones (TfAJ, y la Asociación de Ia Industria Electronica (EIA). La norma establece criterios técnicos y de rendimiento para la instalación de cableado de edificios comerciales. Según este estándar, la forma de engastar un cable UTP con un conector Rf-45 macho sigue el orden especificado en la tabla siguiente:

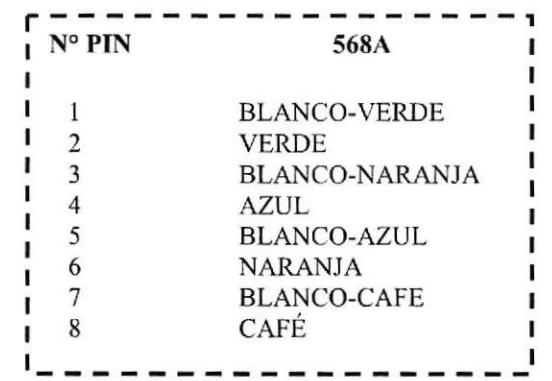

#### ANSI/TIA/EIA-568.8

Estándar que define el Cableado de Telecomunicaciones para Edificios Comerciales. Desarrollado por AT&T con el nombre de 2584. Posteriormente fue incluido y nombrado como TIA/EIA-S68B.Según este estándar, la forma de encajar el cable UTP con un conector Rf-45 macho sigue el orden especificado en la tabla siguiente:

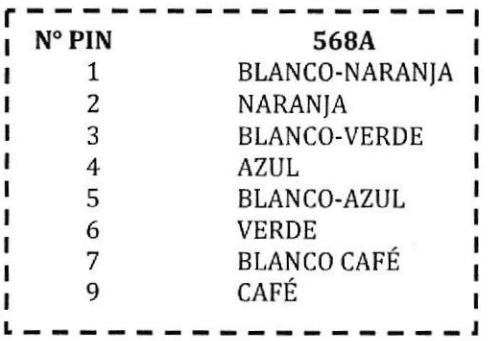

## ISO/IEC 11801

El estándar internacional ISO/IEC 11801 especifica sistemas de cableado para telecomunicación de multipropósito cableado estructurado que es utilizable para un amplio rango de aplicaciones (análogas y de telefonía ISDN, varios estándares de comunicación de datos, construcción de sistemas de control, automatización de fabricación). Cubre tanto cableado de cobre balanceado como cableado de fibra óptica. El estándar fue diseñado para uso comercial que pueden consistir en uno o múltiples edificios en un campus, Fue optimizado para utilizaciones que necesitan hasta 3 km de distancia, hasta 1 km<sup>2</sup> de espacio de oficinas, con entre 50 y 50.000 personas, pero también puede ser aplicado para instalaciones fuera de este rango.

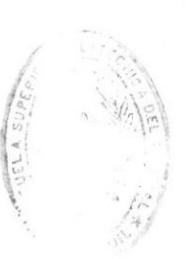

 $B$ : DE FSCL ONOLOGIO/SP